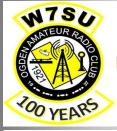

# WATTS NEWS

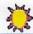

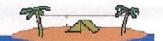

# The Best of Amateur Radio

# **OARC** e-Magazine

www.OgdenArc.org

# FEBRUARY 2021

Next Club Meeting/Activity

Inside...

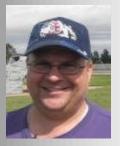

Dave Mamanakis KD7GR
President

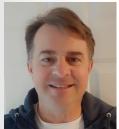

Justin Hall KB7LAK
Vice President

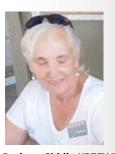

Barbara Siddle KB7FWW
Secretary

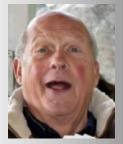

J. Siddle KG7CJN
Treasurer

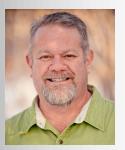

Mike Wilde KJ7HEX Program Director

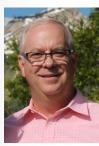

Todd Shobe KW7TES
Activity Director

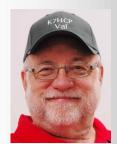

Val Campbell K7HCP
Webmaster/NL Editor

# PREVIOUS CLUB MEETING/ACTIVITY

**January Activity** 

3rd Saturday 16 January 2020

9:00 AM

**Zoom Meeting** 

More about QRZ.com Logging

\_\_\_\_\_

# **NEXT CLUB MEETING/ACTIVITY**

**OARC** 

**February Activity** 

Keep clicking...

# **PREVIOUS MEETINGS PICS**

\_\_\_\_\_

# Photos by ... photographers have been quarantined

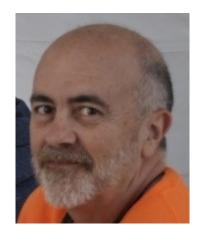

Tim Samuelson—KE7DOA

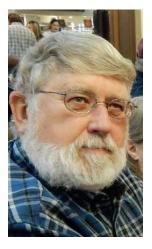

Rick Hansen—N7EGA

"Previous Meeting - pictures" ...

Photos located on the club web site home page.

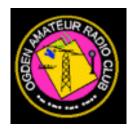

# **OARC COMING EVENTS**

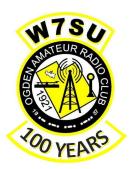

# **Next Activity**

One more click...

# **February VE Test Session**

1st Wednesday 03 February 2021

Results: below

# **Next VE Test Session**

1st Wednesday 02 June 2021 @ 6:00 PM

# OARC February Activity

# OARC Meeting/Activity - February 3rd Saturday 20 February 2021 9:00 AM

**Show & Tell - Virtual Zoom Meeting** 

Submit your Photos, Documents, PowerPoint, etc. (send your input to the club email address)

Zoom logon link - <a href="https://zoom.us/j/98621616294">https://zoom.us/j/98621616294</a>

Stay tuned to the Tuesday Ham & Eggs Net for updates

# **Dave's Rag Chew**

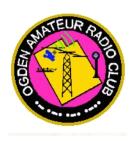

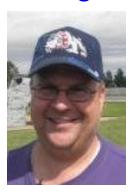

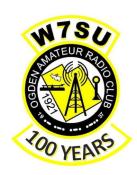

**Dave Mamanakis KD7GR** 

Greetings, My Friends!

This month is our SHOW and TELL monthly meeting! Please, bring your projects, virtually, via pictures or presentations (Power Point or similar) and share with the group!

We gain a lot of inspiration by learning from other people's projects! It really is a lot of fun!

Also, 3 things I'd like to let you know:

1) The Club Board – we discussed some topics a couple weeks ago, one of them was finances and if we should increase dues or offer a "Lifetime" type membership.

We argued, we fought... the police showed up -- oh, wait... er, no, that was something else...

As it turns out, we are financially stable (even if we aren't completely mentally stable).

We won't be offering a lifetime-type membership, but we won't stop you from paying for memberships in advance. Please take advantage of renewing your memberships via PayPal, it makes it very easy! Dues will remain the same for now! We've been able to offer our activities and keep a little money in the bank, so, as my father used to say, "If it ain't broke, don't fix it".

- 2) Equipment Loaner Program if you hadn't heard, here it is: We will soon begin an equipment loaner program. We have things that you, members of the club, can borrow. And yes, it includes some radios, antenna analyzers, antennas, and other things. All the details, the hows and the whats will be out on the club website soon. If you have something that you'd like to donate to the club to add to our collection, feel free to contact us as W7SU@arrl.net!
- 3) Members We, the Board of the club, would like to know what you want to do! We have activities and meetings and (some day) we might even have a little more social interaction then breakfast at Warrens in Roy on Wednesday mornings... but "Is there more?"

We are beginning to put together some thoughts and activities that will include the Utah Military Academy school in Riverdale. We've been throwing out ideas like, "build a weather balloon with a science experiment and ham radio telemetry capability"... this would give incentive for science students to participate and possibly get their ham radio licenses. It also provides opportunity for members of the club to help out! A great service opportunity!

But we believe there is MORE to Ham Radio.

This year we are having a General Licensing Class, and then we'll have an Extra Licensing Class... this is GREAT and I hope you will all plan to join us and upgrade your license!

How about an "HF DX" Class? See how to make DX contacts? Or a "build a wire antenna for 20 meters" class? Or "mobile installation" class? Other activities? We want to know what YOU want to do with YOUR club! What kinds of things with Ham Radio do YOU want to do?

Maybe something you don't have the equipment for? "Learn to tune an antenna"? Or something you thought about? "Geofoxing"?

I'm sure there has to be something that we, as a club, would like to do?

Even if it might cost some money, we aren't poor... we aren't rich either, but I'm sure we could find it in the budget to do things!

I just want you all to know, we, the Board Members, we don't "run the club". We "help facilitate the club". We are really just here to support YOU, the membership of the club! That is what we want to do! We help make it possible for you to enjoy the hobby of Ham Radio, or to do Service, or a variety of other things, all with Ham Radio!

Please feel free to send us any suggestions: W7SU@arrl.net

We just had a really good Test Session! One of the things we noticed, we could use a few more VEs. "What's a VE?" you ask?

Well, let me tell you!

A VE is a Volunteer Examiner. VEs help out during our Test Sessions! If you remember back to your test session, the people that came over to see you pass your test, or those that filled out all that paperwork... these are the VEs.

It doesn't take anything special, really, you just need to contact Rick Morrison, W7RIK, and he can guide you to filling out the paperwork and he'll take care of the rest! It is one of the many ways you can get involved in the Club!

Some other ways?

Have you thought about serving as a Board Member in the club? Or helping out with the Classes? Or maybe you'd like to learn more about hosting a web server? Do you love social media?

There is always so much going on in the club and there is a place for everyone to help out, if they want! We have Rick who is our Head VE, he takes care of all the paperwork that makes getting a license possible! We have Jason who sets up the Test Sessions for us, and manages our computers (trust me, there is a lot more to it than that). Val manages our Web Site and much of our equipment.

If you are interested in supporting the club, we'd love to talk with you!

I would like to see someone manage our presence on social media... and maybe 101 other things...

#### Ok, I think that should about do it!

Oh, and as I do every so often, I'm inviting you to become members of the ARRL. The Amateur Radio Relay League. They are the organization who stands up for Amateur Radio Operators against the Government who thinks we are antiquated, and our bands would be better used to support 5G phone service. It isn't all that expensive, only \$50 a year... and you get the QST Magazine, which is worth that price all by itself! (I have all my copies from the past 5 or so years). Our club is an ARRL affiliated club. We have several

members of the ARRL in our club. I'm a Life Member myself! It is well worth it! And another way you can help support Ham Radio, not just here, but for EVERYONE.

Ok, that is really it. I'm done!

Thank You All for being Great Members of our Club! It wouldn't me much of a Club without YOU!

--Dave (KD7GR)

# **HAM and EGGS Net**

Tuesday Evenings at 6:30 PM Mountain Time

Mt Ogden 70 cm repeater 448.600 MHz (- offset, 123.0 PL Tone)

New, Intermediate & Old Timers. Elmering, Education, General Ham Discussion and Rag Chew.

New hams encouraged to check in. Get connected, learn new things and ask questions.

Questions: Larry Griffin AD7GL, ad7gl@arrl.net

Stan Sjol WOKP, stansjol@xmission.com

# 10 Meter Net

Thursday Evenings at 0200 UTC (7:00 PM MT)

10 Meters HF - 28.385 MHz SSB (USB)

Purpose is to promote activity on the 10 meter band (especially during low sunspot activity).

To give technician class operators an opportunity to operate phone, and to provide a venue for conversation and experimentation with antenna and ground wave propagation.

Questions and Net Control: Gene WB7RLX, ee\_morgan@outlook.com

# **Repeater Etiquette**

### A note from our OARC Club Call Sign Repeater Trustee ... Larry Griffin AD7GL

Time for a reminder ... repeat from Dave's Rag Chew February 2020

Mainly, the thing to remember is, "Be Polite" ... there really isn't much more to it than that, and almost everything else comes from that. But we can explore it a little deeper. "Be Polite" means to be patient and to be helpful.

But there are other things to remember! A whole area uses the repeater. We do have club activities on the repeater: the Ham-n-Eggs Net, etc. But the rest of the time, the repeater is free to use!

Something to consider, you might not be the only one using or wanting to use the repeater. As you communicate, put some space between your responses to each other. Or, call out to see if anyone else would like to join in your conversation. The repeaters are few, the people are many. And we keep adding to our numbers with new Operators who pass the tests! It is a great opportunity for them to join in on the conversation and get on the air! If you do end up with 3 or more people in a conversation, it is best to follow a "round table" type format. Say something, offer time to the next person on the repeater, who will then offer time to the third person... etc. It will come back to you, don't worry!

I forget to do this at times... so it is as good a reminder to me as anyone else! You must identify every 10 minutes and at the end of your transmission! Even if you are rag chewing with someone and you are the only 2 people currently using the repeater... ID every 10 minutes and at the end.

It is also a good idea to let people know you are "done"... letting them know you are at your destination, that you are "clear" or saying "73" are good indicators that you are "done" and will no longer be on the air, that you are done and no longer available for the current conversation. If you forget, don't worry... the others on the repeater will eventually figure it out!

Also, when you are using the repeater... yes, electricity travels fast through wires, but there is still a couple second delay in the repeater. Once you key the mic, give a breath or two before you start talking. This will allow the repeater to hear and recognize your signal, and get itself ready to transmit your voice!

If you want to talk on the repeater, all you have to do, usually, is call out your call sign. No need to call CQ, no need to say you are mobile or listening... although there is certainly nothing wrong with that... but the short version is, just call out your call sign! If someone is out there, feeling at all a little chatty, they'll respond. Usually only takes a few seconds... there seems to be several someone ready and willing to talk on the repeater!

Or if you know the call sign of the person you want to talk to, call out their call sign, followed by your call sign. This lets them know you want to talk to them, and who you are.

Also, Ham Radio isn't CB Radio. Don't say "Break" or "Breaker Breaker"... I won't name any names... Leave everything CB off Ham Radio.

"Break" in Ham Radio is usually reserved for Emergencies. If you use "Break, Break, Break" or "Break for priority traffic", it usually means you NEED to use the repeater, and it is very important!

On the other side of that coin, if someone uses "Break", you should immediately stop your conversation and reply, "Go ahead" (or something similar) to allow the operator to take care of the important business.

Please keep your conversations "Rated G". No one should hear profanity, or where that rash is you saw your doctor about last week. All conversations on the radio are PUBLIC. If you wouldn't say it to a child, please don't say it on the radio.

Don't sneeze, belch, or cough "on air". Unkey your mic before you do any of those.

Be aware of your car's radio... Music in the background is forbidden! And it will bring you bad luck!

Also... don't get political. Maybe avoid talking about religion on the air as well. If you think the debate at your Thanksgiving Dinner with your Relatives might get heated over these subjects, it could happen on the radio too.

Complaining about other people on the air, making fun of others, they could all fall into the category of "Bullying" or "Passive Aggressive". Neither one is good for Ham Radio. Ham radio is supposed to be fun!

Use the minimum power to make the contact. You might remember that from the class. It is especially true for repeater use! Remember, your signal only has to travel TO the repeater. After that the Repeater pumps it up to 50 watts, and everyone can hear you! The repeater doesn't give you more watts if you use more watts. The repeater gives you 50 watts even if your radio uses 1, 5, 8, 10, 15, 25, or 50 watts.

#### OARC - VE TEST SESSIONS—UPDATE

It's been a while since we reported on the activities of the OARC Weber County VE Test Group. At least three times a year, usually on the 1<sup>st</sup> Wednesday of February, June & October this group conducts a VE Test Session to assist 'want-a-be' hams in getting licensed and existing hams the opportunity to upgrade.

Do to the efforts of this group during the past two years:

80 TECH class licenses were issued (new hams)

30 GENERAL class upgrades issued

6 EXTRA class upgrades were also achieved

116 Total Licenses issued during the 7 licensing sessions of 2019, 2020 & 2021.

This past Wednesday a record 34 hams were licensed or upgraded at OARC VE.

Below are the OARC VE TEST volunteers that make this all possible.

#### NOTF:

Rick Morrison W7RIK is our VE Liaison to W5YI VEC.

Jason Miles KE7IET is our VE Test Session IT assistant.

| Ogden ARC VE's           | Call   | email                   |  |
|--------------------------|--------|-------------------------|--|
| <b>Richard Morrison</b>  | W7RIK  | w7rik@arrl.net          |  |
| Larry Griffin            | AD7GL  | AD7GL@gmail.com         |  |
| <b>David Mamanakis</b>   | KD7GR  | KD7GR@ARRL.NET          |  |
| Jason Miles              | KE7IET | Jmiles2@gmail.com       |  |
| Spencer Mark             | AE7IO  | ae7io@arrl.net          |  |
| Dave Donaldson           | N7DJD  | djdekld1@msn.com        |  |
| Forest Terrell           | KG7NJF | Ftrerrelliziz@gmail.com |  |
| Gil Leonard              | NG7IL  | ng7il@arrl.net          |  |
| <b>Bob Smith</b>         | KG7IEZ | Robert2631@gmail.com    |  |
| <b>Thomas Harrington</b> | AF7J   | Tom-AF7J@yahoo.com      |  |
| Beth Harrington          | KE7ELF | KE7ELF@yahoo.com        |  |
| Patrick Hensley          | AK7PH  | ak7ph@arrl.net          |  |
| Joe Taranto              | K7CJT  | k7cjtham@gmail.com      |  |
| Todd Shobe               | KW7TES | todd@shobe.net          |  |

# Congratulations to the hams that successfully tested at the 03 February 2021 OARC Weber County VE Test Session

Tech

| Sutton, Kathy<br>Sutton, Lonnie | K8RYN<br>N0INC | Extra<br>Extra |
|---------------------------------|----------------|----------------|
| Disque, Robert L.               |                | General        |
| Ferguson, Max                   | KA7TYX         | General        |
| Purrington, Mark                | KB7ZOX         | General        |
| Shern, Beverly                  |                | General        |
| Shern, Joseph C.                | KJ7TVO         | General        |
| Wiberg, Reid                    | N7RPW          | General        |
| Bailey, David S.                |                | Tech           |
| Bailey, Kevin                   |                | Tech           |
| Bailey, Kjersten                |                | Tech           |
| Buttars, Alan                   |                | Tech           |
| Charlesworth, Jeffrey J.        |                | Tech           |
| Charlesworth, Marcus            |                | Tech           |
| Dickson, Allan                  |                | Tech           |
| Ellet, David Glen               |                | Tech           |
| Farnsworth, Wendy               |                | Tech           |
| Ferguson, Jeanette              |                | Tech           |
| Hall, Norman S.                 |                | Tech           |
| Hietala, Martin                 |                | Tech           |
| Iarossi, Eileen                 |                | Tech           |
| Jacobs, Breon R.                |                | Tech           |
| Jeppson, Kyle D.                |                | Tech           |
| Johnson, Patrick                |                | Tech           |
| Keeler, Jolon                   |                | Tech           |
| Martinson, Dana                 |                | Tech           |
| Martinson, David C.             |                | Tech           |
| Mayoral, Leopoldo M.            |                | Tech           |
| Ortiz, Cory                     |                | Tech           |
| Rapoza, Cody                    |                | Tech           |
| Roberts, Larry                  |                | Tech           |
| Robinson, Devon T.              |                | Tech           |
| Walker, Stephen                 |                | Tech           |
|                                 |                |                |

Wurm, Richard Jr.

### **Club News**

# Ogden Amateur Radio Club

# Centennial 2021 QSL Card Contest

The Ogden Amateur Radio Club Centennial Committee would like to announce a QSL card contest. The Centennial committee will be scheduling a special event station to celebrate the 100-year mark for the OARC. Tentative date May 15, 2021. The final card design will be printed and mailed to all over the air radio contacts who request a card.

This contest is open to all club members. Contest will run from September 1, 2020 until April 15, 2021. Voting for the winning design will be held online to determine the final card design. In the event of a tie, the final winner will be determined by the board.

Original artwork, photographs, and drawings are all welcome. Desired theme should be radio related, and emphasize the Centennial milestone of the club.

Scoring will be based on: Originality. Centennial Theme. Aesthetic quality.

**Grand Prize** 

\$100

All entries will become the sole property of the Ogden Amateur Radio Club.

Submit all entries electronically to:

w7su@arrl.net

# **OARC Centennial Patches**

Gil Leonard NG7IL reports that the highly coveted OARC Centennial Patches will soon be available for purchase at \$5 each and with no limit restrictions.

He has ordered 100 patches and if that is not enough additional patches will be ordered in the future in quantities of 100 patches per order.

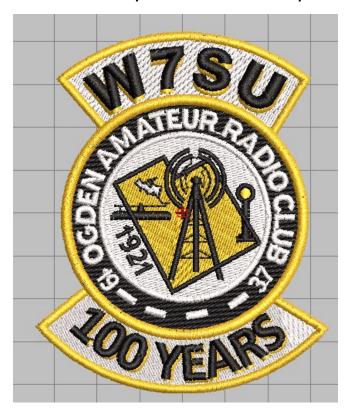

When the time comes (soon we hope) you will be able to pay cash and pickup you desired patches from one of two locations:

Dave Mamanakis KD7GR Mike Wilde KJ7HEX

Stay tuned to the Club Website and/or the Ham & Eggs Net for updates.

# **OARC Centennial Polo Shirts**

Gil Leonard NG7IL reports that if you missed out on the OARC Centennial Polo Shirt (Golf Shirt) last month you will soon be able to place your order for them again. However they may not be available for as good a price as before, and we need place orders to the vendor in quantities of ten or more so please indicate your potential interest.

If you are interested send an email to the club website email address with the subject = "Polo Shirt" indicating your desire. Specify the number of shirts you desire and your size and we will give you a cost estimate which may vary by size. We will query you for your color choice later. Also specify if you want the shirt personalized and specify your NAME and CALL SIGN.

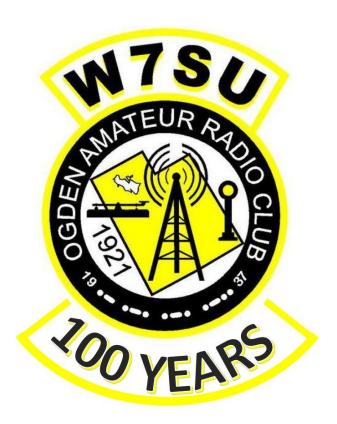

Stay tuned to the Club Website and/or the Ham & Eggs Net for updates.

# **Announcement: End of Yahoo Groups**

×

We're shutting down the Yahoo Groups website on December 15, 2020 and members will no longer be able to send or receive emails from Yahoo Groups. Yahoo Mail features will continue to function as expected and there will be no changes to your Yahoo Mail account, emails, photos or other inbox content. There will also be no changes to other Yahoo properties or services. You can find more information about the Yahoo Groups shutdown and alternative service options on this help page.

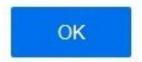

#### **OARC** Members,

Yahoo has brought to an end Yahoo Groups so we will no longer have our OARC Yahoo Group. Not to worry, Google has a Google Groups which works almost exactly the same as Yahoo Group.

OARC has recently started sending your club communications directly to your email address that is the email address on record of your membership so OARC no longer will be using Yahoo or Google Groups method of distribution.

Sign up and use the OARC Google Group to Send/Receive OARC member communications between your fellow members.

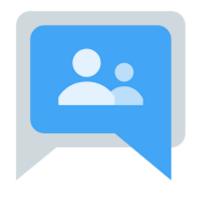

Click on the Google Groups ICON at the bottom of the OARC website home page and sign up.

### **NOTE:**

Stay Tuned for this feature.
We are still working to make this happen.

# STILL WANTED

# **Ham Shack Photos**

We want you to submit pictures of your ham shack to us for future publication in the club newsletter. Submit home ham shack, mobile ham shack, handheld ham shack. Antennas too.

I will keep the submissions anonymous if you prefer.

My thinking is that I would publish one-set of ham shack pictures each month with the idea that all viewers could privately try to guess whose ham shack was featured that month.

I think it will be interesting to see the wide variety of equipment that each of us has chosen to populate our hobby work space with. This could be invaluable to each of us as we make future decisions about equipment upgrades.

Thank you in advance. 73, Val K7HCP

Submit to

k7hcp@arrl.net or w7su@arrl.net -Or- 801.389.0690

So send me your Ham Shack Photos soon!

# **Ham Shack Photos**

<u>Last month</u> the unidentified Ham Shack Photo was ...

# **WB7RLX**

# **Eugene Morgan**

**Wow Gene!** 

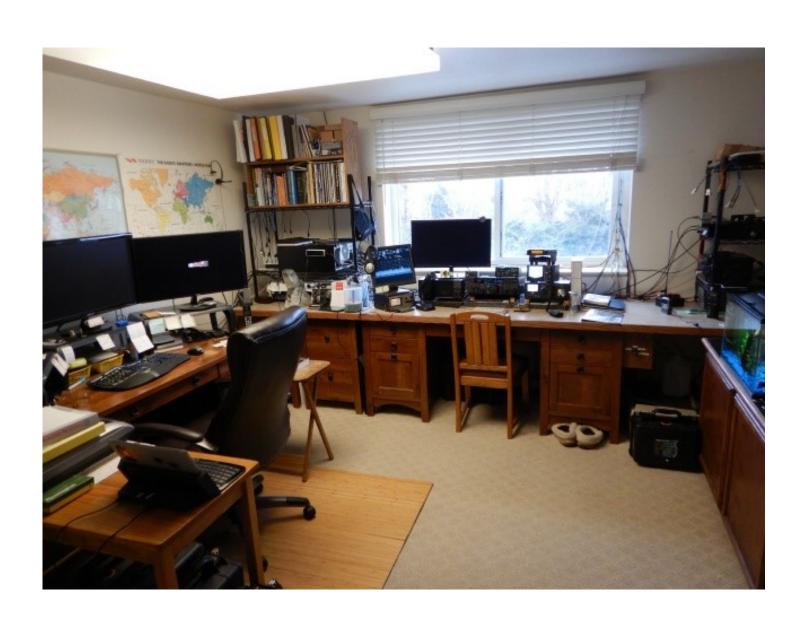

# **Ham Shack Photos**

The <u>next</u> in the series of unidentified ham shacks is shown below.

# Do you know whose ham shack this is?

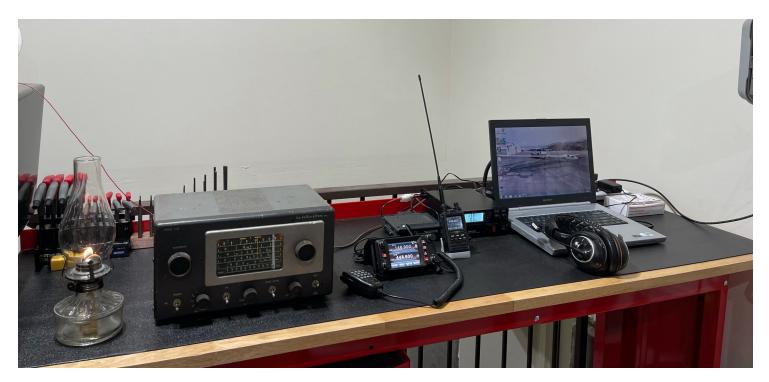

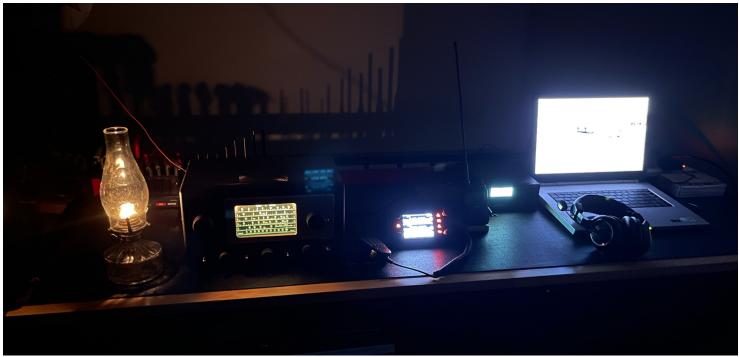

#### **BIO - Justin Hall KB7LAK**

So there I was, 16 years old in 1990, I'd passed the Novice theory test the month before and the only thing keeping me from getting my license was that darned Morse Code

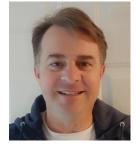

test! I hated the Code. I hated how I'd go to the license classes and the first 30 minutes of the class was Morse Code. Didn't they know we had these things called microphones now? Morse Code was dumb. But it was a necessary evil back then, to me. Fine, I'd put in 30 minutes a day to learn it (that wasn't enough time). But I'd NEVER use it again. So I'd play the cassette tape of the ARRL Morse Code practice and learn those dumb little letters. I knew the easy ones. E and T. In fact, all the letters just sounded like Es and Ts to me! I liked the rhythm of L, dit dah dit dit. And R wasn't too hard, dit dah dit. But I'd mix up G and W (and I still do)! So there were some pretty easy ones out there, but numbers? Forget it. Was that three short dits and then some dahs? Crud! I needed to write that down, now I'm two characters behind! Wait, what was that one? THINK! Ugh, I was working at the movie theater on weekends and some nights, running the mile and two mile in track during school, and probably pursuing a young lady as well, so my brain bytes were pretty taxed at that point. Yet, there was something interesting about those patient old men and women that encouraged a young kid like me to learn about radios. A lot of them were Veterans from WWII, and actually used that infernal Morse Code in real combat- bullets flying, etc. Now that I have the wisdom of age and realize that not all military training was as gentle and nice as my military training experiences. I have to think they were treated pretty harshly in learning Morse Code, by some aggressive, maybe even angry combat-hardened sergeant that may have even been kind of sadistic in teaching them! But at the time, Morse Code was dumb, and I was going to hate it, no matter what! So there!

OK, test day, I'm nervous, of course. They put in the tape, it's supposed to be 5 words per minute. I could have sworn they put in the 20 words per minute tape, but whatever. OK, VVV, so far, so good, I got that one, wait, what was that one? Huh? What's that letter? Crud, was that number? OK, I'm getting some of these, my brain hurts, why didn't I study more? What, it's already over? Here comes the 10 question test, I didn't get enough of this to answer any of these correctly! What rig was he using? I don't know, some dumb thing with tubes in it, probably! I think I was about to slip out and turn my back on this forever. Forget this Morse Code junk, it's a waste of time! I already didn't pass the test, so I hand in my papers and I'm about to walk out, and this near-dead Old Guy walks up and explains, gently, that if you get 26 characters in a row, you pass. I knew that, but I didn't think I had 26 in a row. He hands me back my paper and there's some letters and the word ANTENA and some other words. He asks me slowly "How do you spell ANTEN-NA?", really emphasizing the N. I said I thought it looked right, and was going to hand it back. He looks me in the eye with a lot of intensity and asked the question again, "How do you spell ANTENNNA?" I paused, but thought it looked OK, and then noticed there was a space there for another N, so I added it. That made 29 letters in a row, now that I spelled it correctly. His face lit up, and he smiled this huge smile and said "Congratulations, you passed!" They filled out the form that said you passed the element and had the one from the month before.

A couple of takeaways here. That Old Guy may have been a WWII Vet and had probably seen things that would keep me awake at night for the rest of my wasted life. He chose to change my entire life's destiny. I don't remember his name, and he's probably a Silent Key now, but thanks Old Guy with a W7 callsign that you probably held since 1954. Because they didn't have vanity callsigns back then, he'd had it for many years. Did he cheat by helping me? I don't know. Maybe, but he may have sensed that I was frustrated and had worked (relatively) hard on this. What if his sergeant at Morse Code school hit him for missing letters?

Or sent really crummy code or made them listen to a lot of static trying to copy it or did any number of things that folks do in the military to each other--sometimes out of spite, and others out of trying to harden a guy for the horrors of war? This Old Guy may not have been in the military, but either way, he broke the cycle, and I learned a powerful lesson in life. Cut people some slack. It was \$5 to take the test back then, and minimum wage was \$3.85.

I upgraded to Technician a few months later and it may have even been that same Old Guy that told me I passed and I had my radio with me (what would I have done with it if I'd failed?) and went out to his car to call me on 146.52 and identify as KB7LAK, Temporary KT. Which I did. That was really cool. Now I had a car phone (some 2 meter repeaters had autopatches on them) to impress the girls!

13 words per minute to upgrade to General? Forget it. Life happened anyway. 10 years later, I'm living in Nebraska as a new Second Lieutenant, recently graduated from the US Air Force's Electronic Warfare Officer School and training to fly on the RC-135. That General class test was a lot easier after that school, and by then, the FCC had come to its senses and gotten rid of the Code. I paid my fee, was it \$7.50 or \$10? I forget now, but I should have at least attempted the Extra class test since I'd paid. But I declined. A lot of Old Guys are probably disappointed now.

It's been 30 years. Thank you, Old Guys. In fact, thanks to anyone that either bent rules or asked a kid the right question to turn the light on in their little brain. So when I was a flight instructor in Pensacola, Florida and teaching Navigation and Electronic Warfare, I gave those kids a chance. Just like the Old Guy and another instructor when I was going through training to get my wings. I still keep in touch with him, too. And.....now I'm the Old Guy!

Justin Hall KB7LAK

Club: **Utah VHF Society**To: All Active Club Members

From: Melvin T Parkes (NM7P)

Date: Thu, 28 Jan 2021 10:34:03 MST

Subj: [UtahVHFS] Utah VHF Society announcement and Prizes for annual meeting

Utah VHF Society Announcement – 2021 Swap meet (27 Feb 2021) Prize Drawing

The officers of the Utah VHF Society would like to wish you all a Happy New Year. We do want to express our appreciation to all our members, THANK YOU for your support. We appreciate all those who have paid their dues so far this year.

It's not too late to pay dues to be eligible for the drawing but we will have to cut off entries a few days after 31 Jan 2021 for your name and info to be included in our annual booklet.

#### Prizes will be as follows:

- a. 1 each Kenwood TM-V71A Dual band 50 Watt Transcevier
- b. 2each Yaesu FTM-7250DR C4FM/FM 50W 144/ 430MHz Digital AMS Transceivel
- c. 4 each Yaesu FT-65R 2 Meter/70cm Dual Band FM Handheld Compact, Light and Very Rugged
- d. We may have more prizes to announce

We have now use HamClub Online to track society membership and you can verify your membership data there. If you have never registered with HamClub Online we encourage you to do so as you can verify your membership info here. <a href="https://www.hamclubonline.com/">https://www.hamclubonline.com/</a>. We also have updated and posted a new member expiration list on our Utah VHF Society Web site page as of 27 Jan 2021: <a href="http://wtahvhfs.org/UVHFS">http://wtahvhfs.org/UVHFS</a> Memb expiry list 202012.html .

If you have any concerns about your membership info please contact Dan Fullerton, KC7RUF, <a href="mailto:kc7ruf@gmail.com">kc7ruf@gmail.com</a> or Mel Parkes, <a href="mailto:nm7p@msn.com">nm7p@msn.com</a>.

The Society Officers have had a number of discussions about how to handle the upcoming Swap meet for 2021. AS much as we would like to hold the swap meet as we normally do we feel it is in everyone's best interest to cancel the event to a later date in 2021 or not have it at all. We know this will be a disappointment to all our members and as best as we can determine it is the first time since 1969 that we have had to cancel this event.

We will conduct a business meeting open to all members via a Conference Call or using the intertie system where we will conduct our business and announce the prize winners. We will send out notifications concerning this call sometime during Feb 2021 before the 27th.

Thanks again for your continued support of the Utah VHF Society.

Utah HVF Society Officers
Mel Parkes, NM7p, President
Don Blanchard, WA7GTU, Vice President
Dan Fullerton, KC7RUF, Treasurer
Mike Groves KD7MG, Secretary

#### Submitted by Rick Hansen N7EGA

The first public demonstration of the electric telegraph, which uses Morse code, was done on January 11, 1838, by inventors Samuel Breese Morse and Alfred Vail. Learn Your Name in Morse Code Day takes place on the anniversary of that day, and was created by <u>Brownielocks</u>, in part because less and less people now know Morse code. As of 2007, knowing Morse code is no longer a requirement in order to get a <u>ham radio</u> license, demonstrating just one example of how Morse code continues to fall by the wayside. The day was created to get people to take an interest in Morse code; Brownielocks created it to get people of all ages to at least learn their name in the code on the day.

#### Morse code chart

The telegraph was the first device to send messages with electricity, by transmitting electrical signals over wires between stations. It revolutionized long-distance communication—it changed how wars were fought, how newspapers worked, and how money could be sent. Prior to its invention, messages could only be sent as fast as a horse could run.

Messages were sent by tapping out a special code—known as Morse code—for each letter or symbol; Samuel Morse, along with Alfred Vail, helped to develop the code. In Morse code, short signals are dits—which are represented by dots, and long signals are dahs—which are represented by dashes. There are precise intervals of time for dits and dahs, between letters, and between words. Dits last one "unit" of time and dahs last three units of time. The pause between letters is three units of time, and the pause between words is seven units of time. Letters that are used most often were given a simpler code, while those that are barely used were given more complex and longer codes. Experienced Morse code operators can transmit and receive 20-30 words per minute. Novice receivers would put marks on a paper to be translated to English after a message was received, but after they got used to the code they could understand the message when listening, making it easier to receive messages. The most well-known message is SOS, which is transmitted as ··· --- ···; it is an international symbol for distress.

Samuel Breese Morse, who was an inventor and painter, began a twelve year process of perfecting his electric telegraph in 1832; he worked with Alfred Vail and Leonard Gale. At about the same time Sir William Cooke and Sir Charles Wheatstone were working on a telegraph in England as well. On May 24, 1844, Morse, who was in Washington D.C., transmitted the message "What hath God wrought?" over wire to Vail, who was in Baltimore, as a demonstration of the telegraph to Congress.

By 1851 over fifty telegraph companies were in the United States, but most telegraph lines were controlled by the Magnetic Telephone Company. They laid the first transcontinental telegraph line in 1861, seven years before the first transcontinental railroad. In 1866 a telegraph line was laid across the floor of the Atlantic Ocean from the United States to Europe—by 1940 the number had expanded to forty. Thomas Edison created the Quadruplex system in 1874, which allowed four messages to be transmitted simultaneously on the same wire. Although the telegraph was supplanted by other modes of communication, and the Morse code lost much of its importance, we are forever indebted to the telegraph, and to Morse and his code.

### **How to Observe**

The most appropriate way to celebrate the day is to learn how to write your name in Morse code, which can easily be done while using a Morse code chart. Once you've learned your name, how about learning how to decipher messages that use Morse code? This can be done quickly using another type of Morse code chart. Once you get used to using the code, send some messages to friends.

#### Submitted by Rick Hansen N7EGA

# Morse Code Day and Learn Your Name in Morse Code Day

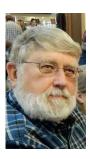

Date When Celebrated:

**Learn Your Name in Morse Code Day** is always January 11 **Morse Code Day** is always April 27

Here are two special days, that we celebrate for similar, yet slightly different reasons. These holidays center around Samuel Morse, the morse code, and the magnetic telegraph machine that was first used to transmit this revolutionary means of communication from one distant location to another. In 1836, Samuel Morse and his compatriots, Alford Vail and Joseph Henry developed morse code. On January 11, 1838, Samuel Morse and Alford Vail demonstrated the use of the electric telegraph to transmit a message in morse code for the first time.

**Did You Know?** SOS signals were often sent in morse code. While SOS had no specific translation, it was said to mean "save our souls" or "save our ship".

Morse code uses a unique series of dots and dashes, called "dii and dah", for each letter of the alphabet, and the numbers 0 thru 9. Long before the invention of radios and cell phones, operators used telegraph machines to send messages in morse code. On the receiving end, the morse code is translated back into alphabetic characters and numbers to form the message. The message allowed for instant, coast to coast communication of information over telegraph lines. Once radios arrived, morse code continued to be a major means of communications. Morse code was in use in the military, ham radios and other means of communication for decades.

Morse code is in danger of disappearing as a means of communications. As of 2007, knowledge of morse code is no loner a requirement for a ham radio license.

**Morse Code Day** celebrates the invention of morse code and the electric telegraph machine. This special event was established on this date to honor Samuel Morse, who was born on April 27, 1791.

**Learn Your Name in Morse Code Day** was created to stir up interest in morse code. As a communication tool, morse code is being replaced by modern technology. This special day was created to encourage people to learn and use morse code, and to keep it from disappearing altogether. Hopefully, this day will peak your interest in morse code and you can start to learn more about it, by learning to communicate your name in morse code.

#### Origin of "Morse Code Day" and "Learn Your Name in Morse Code Day":

Our research did not find the creator, or the origin of *Morse Code Day*. We did not find when it was first celebrated.

Learn Your Name in Morse Code Day was created in 2015 by Sheila Cicchi from Virginia. She is the owner and creator of Brownielocks.com. According to Chcchi "I figured if people started with their name, thought it was fun, it would encourage them to learn the entire alphabet and numbers." She chose this date, as morse code and the telegraph were first demonstrated on this day in 1838.

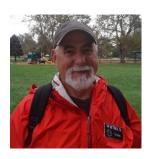

# INTERNATIONAL MORSE CODE by Eugene Morgan WB7RLX

The big question however is how long is a dot? There are two schools of thought. The first is that it is proportional to the sending/receiving speed. In the Koch method the dot is defined as the duration of the dot at a certain speed and characters are each sent at that rate, but the spacing between characters and words is dependent on the actual desired sending speed.

There are those that claim the Koch method is the better way to learn Morse. The school of thought seems to infer that the Koch method tends to minimize the learning plateaus often experienced while learning Morse. I tend to agree with them but I'm far from an expert in this area and can only speak for myself.

I learned or rather continue to practice my Morse using the MFJ-418 and G4FON (<a href="http://www.g4fon.net/">http://www.g4fon.net/</a>) Software. Both support the Koch method as well as the traditional method. I also like to listen to the code over the air while watching it be decoded on my computer. 30 meters is great for that.

You can find out more about the Koch method here: <a href="https://www.qsl.net/n1irz/finley.morse.html">https://www.qsl.net/n1irz/finley.morse.html</a> as well as other information about the best ways to learn Morse.

Sorry if this is stuff you already knew. Gene Morgan WB7RLX

# International Morse Code

- 1. A dash is equal to three dots.
- 2. The space between parts of the same letter is equal to one dot.
- 3. The space between two letters is equal to three dots.
- 4. The space between two words is equal to seven dots.

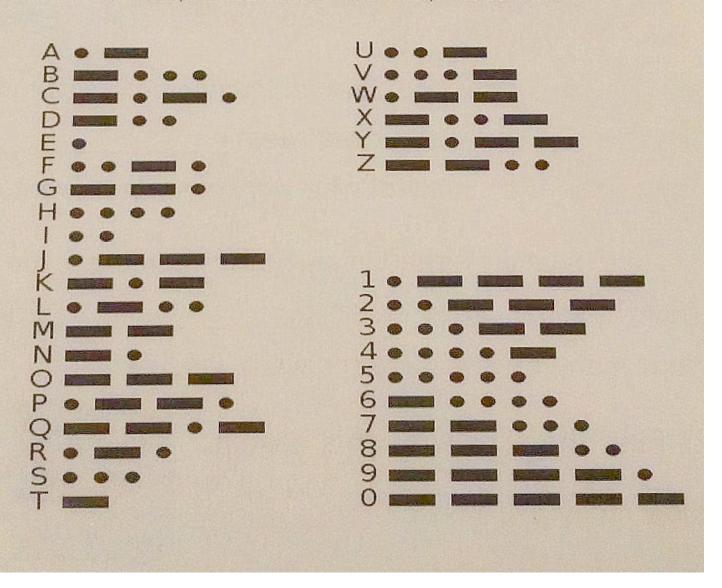

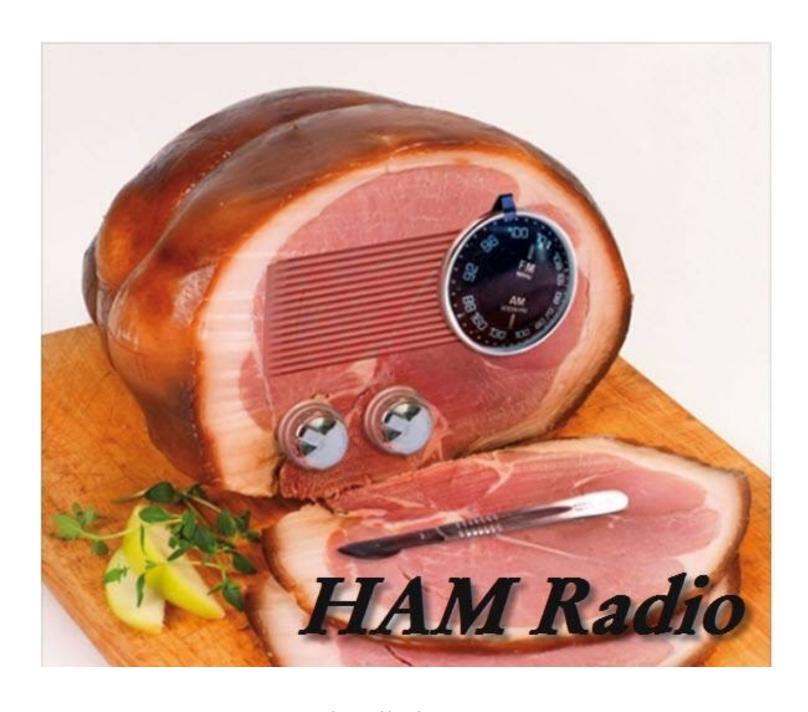

**Submitted by Alan N7SHA** 

### **FUTURE CENTENNIAL FEATURE EVENTS**

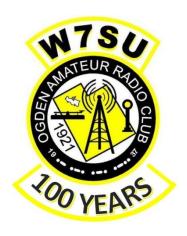

#### ATTENTION READERS

January 2021 marks the beginning of a momentous year for the Ogden Amateur Radio Club (OARC). In May 2021, we will mark the 100<sup>th</sup> anniversary of the founding of the club.

The Centennial committee under the direction of Gil Leonard, NG7IL has already printed and handed out special commemorative certificates to all members

This issue of OARC's newsletter, WATTS NEWS continues with a series of special articles and stories about our history. Stay tuned for upcoming features.

#### **CENTENNIAL FEATURE EVENT**

#### by Kent Gardner WA7AHY

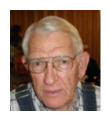

100<sup>th</sup> Anniversary of the Founding of the Ogden Amateur Radio Club

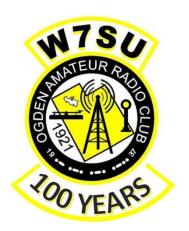

# SPECIAL EDITION Volume 2 February 2021

\_\_\_\_\_

This month everything is turning up 6-meters.

In OARC's 100-year timeline, historical documents are scarce. On July 12, 1982, Gordon Howes, KE7QV, and Lee Ernstrom, WA7HQD did have the foresight to interview the first president of the club Dr. W.G. Garner, W7SU, before age took its toll. There must have been some strong activity in the later 1930s, since OARC became a member of the American Radio Relay League in 1937. Our library contains photographs of 6-meter activity in the 1960's and some Field Day activities in the 1970s. I am sure that newsletters for the club were published all along, but the first one that I have in the history was in the 1980s.

So, let's see how 6-meters played an important role in keeping the club fresh and viable instead of being just an "old guys" club. <u>Please read carefully, the following reprint of the February 2010 article in WATTS NEWS called ARCS6 by John Shupe K7DJO</u>. Following that is a short article titled 6-Meter Serendipity.

Enjoy!

# ARCS6 (Amateur Radio Club Service - 6 meters)

By John R. Shupe K7DJO

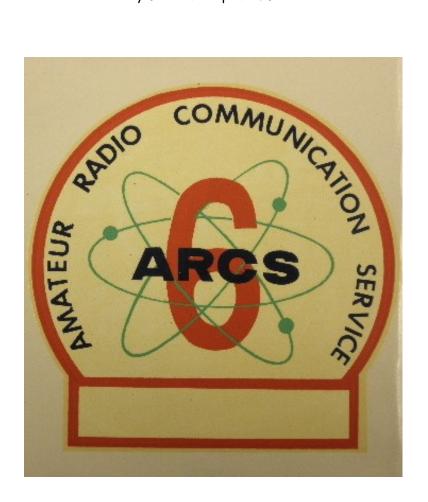

http://ogdenarc.org/documents/ARCS6 by K7DJO.pdf

#### 6-METER SERENDIPITY

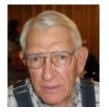

The story that I am about to tell was very interesting to me to say the least. If I had not been in the research mode getting ready for the club's 100<sup>th</sup> anniversary, I suppose that I would never have experienced what I did.

This may take a while to tell.

First of all, my story about repairing storm damage in and around my ham shack in the December 2020 issue of *WATTS NEWS*, in itself, was a major undertaking. I followed that story with another about building a 6-meter beam antenna (see the January 2021 issue).

In my article, I mentioned John Shupe's stories about the Amateur Radio Club Service 6- Meters (ARCS6) in the February 2010 issue. I had been going through a lot of the old newsletters to, first of all, document them into a database and second, look for some good stuff to feature in our 100th anniversary program. The part of how ARCS6 scared off some tough guys who were after the group with funny looking antennas on their cars brought a smile. It just made me more aware/excited about 6-meters.

So, I was able to finish the 6-meter antenna construction and get it mounted on the tower. I went out to the shack that afternoon and put on some PL-259 fittings and patched the beam through my two coax switches on my operating bench. I still needed to wire the antenna rotator. I could not wait until I could turn on my transceiver and see if it would receive any 6-meter signals. The antenna was pointing South.

I started at the low end of the band with my Kenwood TS-2000 transceiver in the USB mode. I immediately ran across a CW signal that turned out to be a beacon. The signal sounded good and the background noise was very quiet. I switched to the CW mode and retuned slightly. The background noise was reduced even more. The signal was deciphered as:

VVV VVV de K7EMX/B dn30xp 1 watt. The indicated frequency showed 50.06 MHz.

It, of course, repeated over and over again. I was thrilled. By hitting the auto antenna tuning button, the signal came up a little bit. The SWR was less than 1.5 to 1. I then switched in my Sky-loop wire antenna. The noise level increased a lot and was very discomforting, but with a little careful tuning, I could still copy the beacon. I switched back to the 6-meter beam and sure enough, the background noise quieted right down. This was a good sign that the beam was doing its job. That was cool to see/hear.

It was time for Star Trek to come on (six nights a week on Channel 4-4 over the air at 6:00 PM) and was also dinnertime. In December, of course, it was dark by that time.

To make hay while the sun didn't shine and while eating, I brought in an old box I had stored in the garage. When I became the club historian, I was given three file boxes of old club records, mostly having to do with financial stuff. They had been in my attic untouched for years.

In the interest of researching OARC's history, I had brought them down to go through. Club Treasurer, J. Siddle, KG7CJN and I went through them days before to see if there was anything important for the 100th anniversary effort. Out of the three boxes, we had narrowed the important stuff down into one box, but I put them in the garage together and could not remember which was the one we should keep and which ones to throw away.

I opened a box that I thought we were going to toss, but there was a 3-ring binder that I looked at first. It had some nicely done minutes of board meetings etc. A CD slipped out that had some meeting minutes stored on it. Val, K7HCP, our webmaster/newsletter editor found later that those minutes were already on the website.

I was thumbing through a history binder and noticed that there were a lot of newsletters in amongst the pages. I determined that I would remove them from that binder and put them in sequence in its own binder with just newsletters. Anyway, I just happened to stop on an issue of *WATTS NEWS* dated August 1996.

THERE, ON THE FRONT PAGE, WAS A STORY ABOUT VVV DE KE7NS/B DN31. I saw this and jumped out of my chair thinking that it was the same beacon that I had just received an hour earlier, Wow.

My enthusiasm dimmed a little however; since I noticed that it was NOT THE SAME beacon. I went to my computer stunned that, after all, it was a different one. I was still pumped though, because I had come across the note about a 6-meter beacon coming from OARC in 1996. I know now that, out of the stack of "stuff", the newsletter magically appeared.

2020 VVV VVV VVV de K7EMX/B dn30xp 1 watt

1996 VVV de KE7NS/B dn31

At first, I couldn't figure out what the dn30xp and dn31 meant. It was only when I was preparing to go to bed that I slowly began to realize that they had something to do with grid squares. The next day Val, K7HCP looked them up and found that dn31 was very local and dn30xp was just above West Jordan, Utah near the South Valley Regional Airport. My beam was already pointed South so was lucky to have the best signal path to begin with. Thank you for being patient with me regarding this long epistle. I was going to entitle this A 6-Meter Oddity, but figured Serendipity 6-Meters was more appropriate.

TNX Kent Gardner, WA7AHY Written December 2020

# The following is a scan of that Serendipitous newsletter.

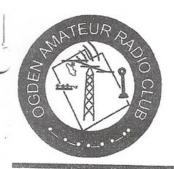

# Watts News

vol 27, #8

August 1996

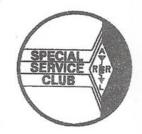

The Newsletter of the Ogden Amateur Radio Club

### From Your President

I would like to take a minute to thank Ross Jacobson KC7MDJ and everyone that supported last months outing at Sourdough Ranch. Those of us that attended had a lot of fun. The camping was great and the potluck dinner on Saturday was delicious. Those of you that did not attend missed a great club outing.

Our next outing will be the annual Steak Fry which will be held at Lorin Farr Park. This is our last scheduled outdoor outing for the year. This is also another fun club outing. I look forward to seeing you there.

73's Larry KC7KDZ

### VVV DE KE7NS/B DN31

The Six Meter Beacon has been operatling off and on now for about 14 months. It started off at my home 'imi 2 watts to a quaterwave vertical on the side of tower The power output was kept down and vertical polarization used to redluce the chance of TVL It has now been operating from the Little Mtn Repeater Site for about 6 months, with some time off for finals replacement mid tune-up! It is now operating at 8 watts to a home-brew Sqaulo antenna, for horiz. polarization The beacon itself is a Yasesu FT-620B. The keyer is by Kelly, KE7WI. And transmits "VVV DE KE7NS/B DN31" in morse code at about 15 words a minute on the freq. 50.061. Un-attended propagation beacons in the USA operate on six meters between 50.060 and 50.080. Beacons located from outside the USA and those that are attended in the USA operate from 50.000 to 50.100. Beacons are used to note openings when activity is low and to track openings across geographical areas, and the rate of those occurences. As an example the beacon was being heard daily thru most of June around 2100 utc

for 10 to 15 minutes in the Seattle/Portland area. Then for about a week every day at the start of July it was being heard in Alberta around 1600 utc +/-. This year E-skip into our area has been at times hard to come by. So it has been nice to see the reports of the beacon being heard when the band has been oppen. Best DX for the beacon being heard was from Alaska, Florida, Penuslyvania, Pan handle of Texas and Mexico. There is a Beacon on the same frequency in Nebraska that has been stronger here than it has been several times this year. However that was all that was heard from that area! Thats the one frustrating side note to beacons, they let you know the band was open even tho there was know one there to talk to!! Should you have any questions concerning beacon or six meter activity, just give me a call, and I will try to help.

7 3 Mark, KE7NS.

#### We Won

The Ogden Amateur Radio Club won the Beehive field day challenge and the Trophy was awarded at WIMU.

# **VEC Testing Session**

The tentative shedule for the next testing session is Saturday September the 14th at Weber State University, Engineering Technology Building, Room 228 Starting at 8:00 A.M.

For more information call 627-6064

# Utah Centennial

During the month of August there will be two Special events stations on the air with 1X1 calls they are K7C and K7U.

#### **FEATURE ARTICLE**

#### by Eugene Morgan WB7RLX

#### The FT8 Assistant

By Eugene Morgan (WB7RLX)

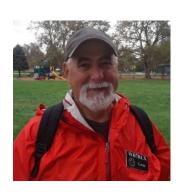

The FT8 Assistant utility was born after months of using JT-65. The problem I was trying to solve was to know where a given station was that was calling CQ. I also wanted to know where a station was that was answering my CQ, especially in the case where there were several stations responding to my CQ. For DX countries WSJT-X does provide some help but for the Worked-All-States (WAS) chaser it's no help at all other than a grid square. What often happens is you waste time working stations you didn't need and miss stations that you are looking for to complete your DXCC or WAS quest. Or you turn your attention away from WSJT-X to look up a station. For DX stations you waste time working stations you don't need because you can't remember what countries you have already confirmed and you risk missing countries that you do need. This is especially true as your country count starts to climb above 50 or so.

What I needed was a program that could see all the stations calling CQ and look them up in real time without me ever having to touch a keyboard or mouse. I wanted a <u>SIMPLE</u> utility that would do the lookups for me in real time without any intervention on my part. Manually looking up calls simply was not a good solution.

In the normal scenario you load up WSJT-X and start watching the screen, you're looking for stations calling CQ. If you're a state hunter then you're usually looking for calls with a particular prefix, a 1 for example for stations located in New England. The problem these days is you really don't know where the station is located. The W1XYZ you just worked turned out to actually live in Las Vegas. Of course you can look at the grid square, which is just a series of cryptic letters and numbers but without decoding it you really don't know where a given grid square is at.

Or consider the case of the DX chaser. You see a prefix pop-up in WSJT-X and you have no idea if you have confirmed that country or not. So you work him only to find out that you have already confirmed that country. It's still fun but you realize you missed a country you needed.

The bottom line is that when using WSJT-X it can be important knowing where a station is and if you have confirmed them. Now let's be clear, WSJT-X will show you what stations you have worked but it will not show you what countries you have confirmed. Working them is one step, confirming them is another. The official way of confirming a QSO is by using Log Book of the World (LoTW) if you're chasing ARRL awards. If you're chasing QRZ awards then a QRZ confirmation is all that is needed. Note however that QRZ considers a QSO that has been confirmed by either LoTW or QRZ as confirmed. Unfortunately and perhaps unfairly the reverse is not true because the requirements for confirmation is the same for both QRZ and the ARRL. The key difference is the ARRL uses what in my opinion is a totally unnecessary and a little over top Public Key/Private Key encryption that is complicated to setup and keeps a lot of hams from applying for an LoTW account or installing the necessary SSL certificates. I find the QRZ certificates just as satisfying and just as rewarding as any ARRL certificate and just as hard to get. And I can display my QRZ certificates on my QRZ bio page. However, if you're a contester the ARRL LoTW is your only option.

In case you are wondering what constitutes a confirmed QSO? For a confirmation to take place, both parties to the QSO (you and the worked party) must each independently enter a record of the QSO in

their QRZ logbook. QRZ then automatically tests to determine whether or not the following data fields in each record match the other with regard to: **call signs, band, mode, and UTC date/time within a 30-minute window.** If so, a confirmation is indicated; if not, none is indicated.

WSJT-X has no way of knowing what countries you have actually confirmed, it knows what stations you have worked but NOT what countries you have confirmed. So rather than working toward DXCC strategically you are kind of shooting blind most of the time and wasting hours staring endlessly at your computer, listening, watching and calling CQ from time to time when band conditions seem favorable. Of course as ham radio operators that's part of the fun of what we do, stare endlessly at our radios or computers, listening, calling CQ, listening some more and waiting for that chance moment when that elusive DX station or state calls CQ or answers your CQ. And of course we can also spend our time rag chewing on SSB or CW. That's the fun and the magic of ham radio. There's something there for everyone. But we are focused on FT-8 for the moment.

Consider the following scenarios. There you are sitting in front of your computer, running WSJT-X and you're closing in on WAS and you only have one state to go, Delaware. So you watch and wait and you call CQ DE WB7RLX DN41, 42 times. Unknown to you there is a W5XYZ calling CQ from Delaware but you have no way of knowing the station is located in Delaware. All we know is the station is in the 5<sup>th</sup> call area, so we assume the station most likely is in Texas. And without taking the time to decode the grid square or actually looking up the call up you don't bother to work him. So you miss an opportunity and you spend another 3 weeks trying to work and confirm that elusive Delaware station. Of course we all know there are only 3 ham operators in all of Delaware and only one of them uses FT-8 ......

....

Now let's walk through that same scenario but using the FT8 Assistant. There you sit in front of your computer watching call signs and grids scroll across the screen. But this time you have the Assistant running as well and it's telling you the location of every station calling CQ. You see W5XYZ call CQ and you look over at the Assistant and see that his name is Fred Brown and he is located in Easton Delaware. To find that out you never had to press a single key or move your mouse an inch. You even know how far away he is and in what direction his station is from your QTH. You answer his CQ and he comes back with a signal report and you are able to complete the QSO with a 73. You have just worked Delaware. How cool is that! Now let's hope he uploads his logs to QRZ or LoTW so you can get that confirmation.

But wait there's more. As you are looking up the station you just worked on QRZ because you are wondering about his station you hear the sound of a phone ringing coming from your computer. You turn your attention back to WSJT-X and realize there's a DX Station calling you, using what we call a "tailgating" strategy. He was watching your QSO with the Delaware station and as you were finishing up with the Delaware station the DX station started sending you his grid data for his station in Coventry England. Had you not been using the FT8 Assistant you might have missed his call. This is a true story by the way, only the names were changed to protect the innocent.

With DX the situation is just as simple. There you sit on a Friday night tuned into 40 meters and the DX is rolling in from the Pacific rim along with a smattering of Russians, VK's, ZL's and of course a mighty horde of JA's. All of a sudden the Assistant alerts you by playing a Fog horn through the computer speakers letting you know that a station in a country you have never confirmed has just called CQ. You look over the Assistant and highlighted in red and yellow you see the call sign of the station with his city and country. You quickly turn your attention back to WSJT-X and double click on his CQ and you work him. You have now added Mongolia to your list of countries worked. And sure enough a few hours later

he confirms the QSO in QRZ. And as luck would have it he had never worked Utah and was very happy to finally confirm a Utah station. Life is good and your DXCC county count just went up another notch.

These are hypothetical scenarios but for me they are real experiences and examples of what I have been able to do with WSJT-X and the Assistant. And to do all this all you need is a \$30 yearly subscription to QRZ and my program that can be downloaded from the Club's web site for free. You don't even have to be a member.

I'm not sure how interesting it would be to explain how the program actually works but I will give you a high level description. The program monitors the data stream coming out of WSJT-X, picks out the stations calling CQ and extracts the call signs. It then checks its memory cache to see if it's already looked up the station. If it hasn't it does a QRZ query, adds the information to the cache and then displays the information for that station on the screen. If it can access a local copy of your QRZ log it will also check to see if you have confirmed the country the station is in. If it's a DX station you have not confirmed it will alert you by playing a fog horn sound and highlighting the station on the display by displaying the information in a yellow on red format. The program can also spot when a station is calling you and tell you where they are and alert you by playing the sound of a phone ringing. That's the basic theory of operation. There is of course a bit more to it, but that's the simple description. Below is a list of the features.

#### FT8 Assistant Feature Set:

Displays the name, location (city, State, Country, and DXCC entity number)

Caches station information for the stations that it looks up to minimize QRZ lookup's

Display the Bearing and Distance of the station calling CQ

Displays the number of times the station has called CQ during the programs run time

Provides an audio alert when it hears a CQ from an unconfirmed DX country. The program assumes any QSO not confirmed via QRZ as an unconfirmed country.

Provides an audio alert when it hears a station calling you.

Color codes stations calling you, DX stations and unconfirmed DX stations and stations you have worked in the past. Yes WSJT-X also does some of the same color coding but it does not distinguish between confirmed and unconfirmed DX.

Tells you how many CQ's have been decoded while you have been running the Assistant, how many have been look up via QRZ and how many it was able to lookup in cache.

It gives you the average number of decoded CQ's over the last five minute period. This is handy for comparing notes with your friends and is also an indicator of band activity and conditions.

#### **Program Requirements:**

**Required:** A computer running Windows. This program was developed using Windows 10 but there's no reason it shouldn't run under Windows 7 or even Windows XP.

**Required:** Disc space and memory requirements are minimal. If you have enough to run Windows and WSJT-8 you should have enough to run the Assistant.

**Required:** XML Enabled QRZ account or higher, I think the cost is about \$30 a year. If you are unsure if you have the correct type of QRZ account go to the following link and test your account: QRZ XML Account Checker You can also go to the following URL to find out more about an XML QRZ account: <a href="https://www.qrz.com/page/xml">https://www.qrz.com/page/xml</a> data.html Optional: A local copy of your QRZ log. If you keep your QRZ log in sync with LoTW then those confirmations will also be included. Please note that LoTW is only required if you are going to apply for awards through the ARRL, it is NOT required in order to run the FT8 Assistant. If the QRZ log file is not available then the DX alert feature will not work.

#### **Installation Instructions:**

When I initially wrote this program I never intended it to be used by anyone but me so I never bothered to write an installation utility. Given the simplicity of the installation I decided that a good set of written instructions would suffice. But if you find you need some help give me a call: (801) 540-4907. I'll be glad to walk you through it and help you with downloading your QRZ log file.

Download the program from the OARC web site. It should be located in the down load area on the OARC web site see: <a href="http://ogdenarc.org/downloads.html">http://ogdenarc.org/downloads.html</a>. Look for *Member downloads by Eugene Morgan*.

IMPORTANT: Before beginning the installation you need to have your Grid, your Latitude and Longitude and an XML Logbook or above subscription to QRZ. You will also need your QRZ password and QRZ account name which as far as I know is your call sign.

After you have downloaded the setup utility run it. By default the program will install the program into your Documents folder.

During the setup a program will pop up asking you for the information specified above. Fill that out. The program will automatically update the Config.ini file. You can run the Configuration Editor any time you have changed your QRZ password or want to change your latitude and longitude.

Figure 1: Configuration Editor

The last step will require that we configure the FT8 Assistant's window size. On your desktop you will find the FT8 Assistant icon. Right Click on it and select **Properties**. In the properties window you will see a bunch of tabs, click on the **Layout** tab. In the middle of the Layout Tab windows you will see a box labeled **Windows Size**. Set the Width: to **140** and the Height: to **43**. Then click on the "Ok" button. At this point you can run the program but there is one more optional step that I recommend if you are to take full advantage of the Assistant. Download your QRZ log file.

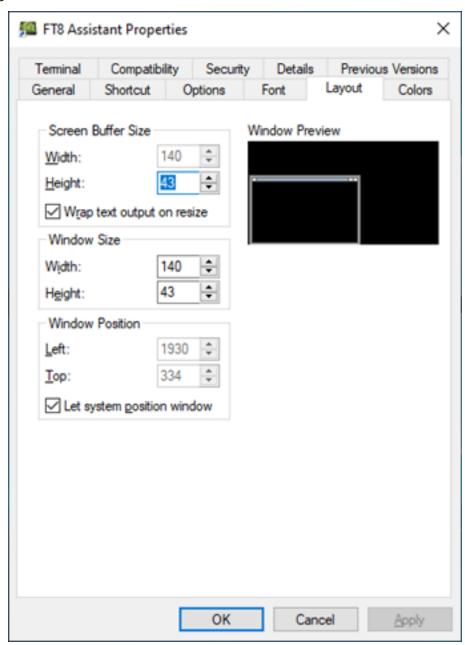

Figure 2: Setting the FT8 Assistant Windows Size

This last step is optional. Download your QRZ logbook to the folder where you installed the Assistant. Give it the following name: [your QRZ account name].adi.txt Example: wb7rlx.adi.txt There may already be a file by that name in the program folder, just overwrite it. This will allow the Confirmed DX feature to operate normally alerting you when an unconfirmed DX station is calling CQ. This is a pretty handy feature if you're a DX chaser.

Just In Case You See A Warning From Windows Defender or other Anti-Virus program: When executing the program for the first time you may experience a warning from Microsoft Defender or your anti-virus software warning you about this program. Don't worry. In the case of Microsoft Defender just click on the "*More info*" link then click on the "*Run anyway*" link. This only occurs the very first time the program is launched and only on some computers. I do take extreme precautions to make sure that none of my programs are infected.

**Running the Program:** Now that you have the program running let's describe what you are seeing. Refer to Figure 3. Starting at the top of the screen you see my Information and a version number. On the next line you will see the column headings. I'll explain each.

**Call:** This is the stations call sign. ONLY stations calling CQ will be displayed or a station calling you. We will get to that in a minute.

Name: This is the person's full name as it appears in QRZ.

**City/Country:** This is the stations city and country separated by a "/". On rare occasions this information will not be complete. I only had so much room to display this information so at times the information will appear to have been truncated, it has. Regardless it should provide you with enough information to know where the station is.

**DXCC:** This is the stations DXCC country code

**State:** This is the two digit state abbreviation. This will appears for stations based in the US and Canada. I have noticed that from time to time some other countries also have states. It's all based on what information QRZ has for each station.

**Bearing:** This is the bearing (short path) to the station. In short this is the direction you should aim your beam to maximize the possibility of working the station.

**Distance:** This is the great circle short path distance to the station in miles.

**CQ's:** This is the number of times the station has called CQ since you started the Assistant. Why is this important you might wonder? If there is a station that has been calling CQ and it just happens to be a station that you really want to work and you missed him. What generally happens the station has been calling CQ a lot the odds are good the station will be calling CQ again and you just need to be on the alert for his call. If he has only called CQ a small number of times then your chances of him calling CQ again may not be as great.

| a11            | Name                             | City/Country                                 | DXCC         | State    | Bearing           | Distance    | CQ's     |
|----------------|----------------------------------|----------------------------------------------|--------------|----------|-------------------|-------------|----------|
|                |                                  | [210121_003730]                              |              |          |                   |             |          |
| (Y4CU          | Charles R "Chuck" Schultz        |                                              | 291          |          | 94                | 1514        | 2        |
| VAGHEM         | Michel J Smith                   | Calgary/Canada                               | 1            | AB       | 346               | 687         | 6        |
| N6CFC          | ANTHONY M MASTROIANNI            | NEWBURY PARK/United States                   | 291          |          | 235               | 619         | 1        |
| NU6U           | KEITH W MARTIN                   | MENIFEE/United States                        | 291          |          | 225               | 602         | 3        |
| AIOY/9         | Joe Uhrich                       | Orion/United States                          | 291          |          | 83                | 1117        | 11       |
| K4YT           | KARL J RENZ                      | Great Falls/United States                    | 291          | VA       | 82                | 1823        | 33       |
| N6ZT           | SCOT L RIDDLE                    | CANYON COUNTRY/United States                 | 291          | CA       | 234               | 588         | 4        |
| KC1NYY         | DAVID M LAVOIE                   | PETERBOROUGH/United States                   | 291          |          | 74                | 2034        | 7        |
| KY4CU          | Charles R "Chuck" Schultz        | Anniston/United States                       |              | AL       | 94                | 1514        | 1        |
| WA2IBZ         | HOWARD L MARDER                  | FRANKLINVILLE/United States                  | 291          |          | 80                | 1929        | 6        |
| KC1HXR         |                                  | Merrimac/United States                       | 291          |          | 74                | 2083        | 4        |
| NU6U           | KEITH W MARTIN                   | MENIFEE/United States                        | 291          | CA       | 225               | 602         | 2        |
|                |                                  | [210121 003645]                              |              |          |                   |             |          |
| VE6BTC         | James Fowler                     | Edmonton/Canada                              | 1            |          | 352               | 859         | 13       |
| N4OVQ          | STACEY C REECE                   | ANDERSON/United States                       | 291          | SC       | 91                | 1651        | 1        |
| W6PNG          | PAUL N GACEK                     | Laguna Beach/United States                   | 291          | CA       | 228               | 620         | 3        |
| AI0Y/9         |                                  | Orion/United States                          | 291          |          | 83                | 1117        | 10       |
| K4YT           | KARL J RENZ                      | Great Falls/United States                    | 291          | VA       | 82                | 1823        | 32       |
| KB3SQX         | VIVEK WADHAWAN                   | CAMP HILL/United States                      | 291          | PA       | 80                | 1822        | 12       |
|                |                                  | [210121_003615]                              |              |          |                   |             |          |
| KC1HXR<br>NU6U | Merrill B Clark                  | Merrimac/United States MENIFEE/United States | 291<br>291   | MA<br>CA | 7 <b>4</b><br>225 | 2083<br>602 | 1        |
| KB9S           | KEITH W MARTIN<br>MARK V SEYFFER | Eau Claire/United States                     | 291          |          | 75                | 1060        | 1        |
| KB95           | MARK V SEIFFER                   | [210121 003615]                              |              |          | /5                | 1060        |          |
| W6PNG          | PAUL N GACEK                     | Laguna Beach/United States                   | 291          | CA       | 228               | 620         | 2        |
| N3KBF          | James R Ryan, Sr                 | Rosedale/United States                       | 291          | MD       | 81                | 1858        | 7        |
| AE0TB          | Thomas W Bicket                  | Reinbeck/United States                       | 291          |          | 81                | 997         | 8        |
| KB3SQX         | VIVEK WADHAWAN                   | CAMP HILL/United States                      | 291          | PA       | 80                | 1822        | 11       |
|                |                                  | [210121_003600]                              |              |          |                   |             |          |
| KC1HXR         | Merrill B Clark                  | Merrimac/United States                       | 291          |          | 74                | 2083        | 2        |
| KB9S           | MARK V SEYFFER                   | Eau Claire/United States                     | 291          | WI       | 75                | 1060        | 5        |
| W6PNG          | PAUL N GACEK                     | Laquna Beach/United States                   | 291          | CA       | 228               | 620         | 1        |
| WOPNG          | PAUL N GACEA                     | Laguna Beach/United States                   | 291          | CA       | 220               | 620         | 1        |
|                |                                  |                                              |              |          |                   |             |          |
| un Time:       | 00:31:13 Total CQ's: 624         | QRZ Lookups: 110 Cache Lookups: 514 Wo       | rked         | Co       | onfirmed DX       | Unconf      | irmed DX |
|                | minute avg CQ's per/min: 18      |                                              | ll Not found | -1 01    | tation Calli:     |             |          |

Figure 3: WSJTX-Assistant Screen

**Frame Separator:** FT-8 protocol uses a 15 second frame structure. The WSJT-8 transmits for 15 seconds and then listens for 15 seconds. Each frame is given a time stamp. The time stamp format is: yyyymmdd\_hhmmss, example: 210121\_003545. Also note that the time stamp is in GMT, not local time. In WSJT-X Assistant each frame is separated by a dash line with the time stamp of the frame in the middle of the line enclosed in brackets. On occasion you will see frames with no time stamp, these are frames where you were transmitting or the program only received a partial frame. I made a last minute change to the program that is not shown in the above figure. The time frame also includes the band. Note that if you change bands while running the Assistant it will clear the screen and show only CQ's for the current operating band.

**The Colors:** In the lower right corner of the screen you will see the legend explaining what each color signifies.

White on Black: This is a US based station. Although Alaska and Hawaii have different DXCC entity numbers the Assistant identifies them as US based stations.

**Black on Green:** This is a station you have worked before.

**Red on White:** This is a DX station that is located in a country that you have confirmed via LoTW or QRZ. There are four ways that a station can be confirmed in QRZ: eQSL, Paper QSL, LoTW, and QRZ. QRZ only recognizes QRZ and LoTW confirmations. If the DXCC country has been confirmed then it will be displayed using red on white.

**Red on Yellow:** This is a DX station calling CQ from a DXCC country that you have not confirmed via LoTW or QRZ. In addition to being displayed as yellow on red a fog horn sound will play giving you an audio alert that there is an unconfirmed DX station calling CQ.

**Black on Grey:** This is a station that was not found in the QRZ call book. No other information will be displayed for the station.

**Black on Red:** This is a station calling you. The program looks for your call sign in each line it decodes. If it sees your call it will display the information for the station calling you. At the same time the computer will play the sound of a phone ringing. This is really helpful if you're not paying attention to WSJT-X as often happens. I find that after a QSO I will look up the station on QRZ just to see if the operator has posted any information about their station. Or I may go get myself a beverage or turn my attention back to the book I was reading while waiting for the DX station on Desecheo Island to come on the air.

**The Bottom of the Screen:** Now let's turn our attention to the bottom two lines of the screen. There is some fairly useful information here.

**Run Time:** This is how long you have been running the Assistant. We use this information in the running 5 minute average calculation. It tells you how long you have been running the Assistant. It's funny how fast time passes when you're having fun.

Total CQ's: This is the total number of CQ's WSJT-X has decoded during run time period.

**QRZ Lookups:** The Assistant looks up the call sign of every CQ it hears during the programs run time. However before going to QRZ it checks its memory cache to see if the call has been looked up during the session. When it does do a QRZ lookup it caches the stations information in case we need to look the station up again as often happens. This number indicates how many times the Assistant has had to go to QRZ. Over time what you will see is that the Assistant goes less and less to QRZ and more and more to cache. The Assistant uses a circular cache algorithm. It caches up to 256 calls signs and once the cache is full it will overwrite the oldest calls with the newer calls.

**Cache Lookups:** This is the number of times the Assistant has been able to use its cache to get a stations information rather than going to QRZ. Over a long session you will see this number grow much faster than the QRZ lookup's.

Running 5 Minute avg CQ's per/min: This is the average number of CQ's per minute over the last 5 minute period. Note that this number will not be accurate if the Assistant has been running for less than 5 minutes. This information is useful in determining if the band is fading or building. It's also fun to compare numbers with other hams who are running the Assistant on the same band. It can sometimes be a measure of how well your antenna is hearing versus another station. It's also a great indication of just how busy the FT-8 frequency is. It's kind of a fun number to watch as the band builds and fads. Some of the heaviest traffic I've observed has been on Sunday mornings on 40 meters where I've seen this number go as high as 25 CQ's a minute. At around 16 or 17 CQ's a minute the band will start looking pretty full. Of course you don't need this number to know what's going on, but it does quantify things, which makes it easier to draw conclusions and do comparisons regarding band conditions.

**Periodic Maintenance:** There are two tasks that you will want to perform on a regular basis. The first is to upload your WSJT-X adi log to QRZ or at a minimum the new calls that have been added since your last upload. I may do this several times during an operating session but at a minimum I do it at the end of each operating session. The second task is to download your QRZ log file to the FT8 Assistant folder. The reason for this is the Assistant can alert you when an unconfirmed DX station is calling CQ. It does this by scanning a local copy of your QRZ log file, without that even Canada will look like an unconfirmed DX station.

At a minimum you should download your QRZ log file after you have confirmed a new country. If you monitor your DXCC-100 Award Status on QRZ you will see when your country count has gone up. QRZ provides documentation on how to upload and download your log file. What will be helpful to know is where your FT8 ADI file is located:

#### C:\users\[your windows login name]\AppData\Local\WSJT-X\wsjtx\_log.adi

In Windows the *AppData* folder is a hidden folder so in order to find it using *File Explore* you will need to make sure you have the "*Hidden Items*" feature turned on. In *File Explorer* click on the **View** Tab then click the box next to the "*Hidden Items*" option. That should cause a check to appear in the box next to the "*Hidden Items*" option.

**LoTW:** If you are a LoTW user you will also want to keep your LoTW log synchronized with your QRZ log book. Here again this is something I do several times during an operating session. There are a lot of folks that are counting on that LoTW confirmation so if you use LoTW keep it updated and in sync with your QRZ log book. Please consult QRZ for information on the process for uploading and synchronizing with LoTW.

**Possible Feature Updates:** As with nearly all programs they are never truly done. I have been considering some possible features:

**County Hunters:** If there are any county hunters out there let me know. I have been toying with the idea of adding county information as part of the data displayed for a station.

**JT-DX:** Currently the Assistant does not run with JT-DX. I have looked into the changes that would be necessary. It is doable but would require that I rewrite some key areas of the code. Just now I don't know what the demand is. If you're running JT-DX and would like to be able to run the Assistant let me know.

Raspberry Pie: Although I'd not be able to migrate the Assistant code to the Raspberry Pie platform it would be possible to access the WSJT-X folder across a network thus making it possible to run the Assistant on a Windows computer while accessing the WSJT-X files across a network. This would be a fairly easy modification but again I'm not sure of the demand. If you run WSJT-X on a Raspberry Pie and have it connected to the same network as your Windows computer and would like to be able to take advantage of the benefits of the FT8 Assistant let me know.

**Acknowledgements:** I would be remise if I didn't call out two of our peers that helped me during beta testing. Peter Heisig (WB6WGS) and Rick Morrison (W7RIK). I can't express my thanks and appreciation enough. Their testing and their input really help in getting the Assistant to its final state. It's a better program because of them. A heartfelt thanks Guys!

I also need to extend an acknowledgement and thanks to the folks at QRZ, Fred Lloyd (AA7BQ) the founder and head of QRZ and his partner Stephen McLaughlin (VA7STV) who provided me with information about how QRZ flags confirmed QSO's.

**In Closing:** I hope you find the Assistant as useful as I have. If you have any questions or if you have some ideas about additional features or improvements give me a call. If you find any bugs please do contact me with the specifics. If you are interested in seeing the source code or doing a deep dive into the code drop by, I love talking about this stuff. Above all and most importantly to me, I hope you enjoy using my program.

73,

Gene

(WB7RLX)

Note from the Editor...

Gene's FT8 Assistant program for Windows can be downloaded from the clubs "Downloads" page.

Download the .ZIP file and read the ReadMe.txt file for simple instructions to install and use on your Windows computer.

**73** 

http://OgdenARC.org/downloads.html

### Member Downloads

by member Eugene Morgan WB7RLX

Antenna Best Practices (pdf)

Building An End Feed Antenna (pdf)

An Antenna Autopsy (pdf)

Prefix Locator Windows (zip) NEW!

FT8 Assistant Windows (zip) NEW!

stay tuned - more to come soon!

#### **FEATURE ARTICLE**

### by Kent Gardner WA7AHY

#### **Hints and Kinks**

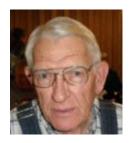

Ever since Radio Shack closed their stores in our neighborhoods, electronic components have been hard to come by. A trip to Salt Lake was an option, but most of us began to rely on the Internet for our parts needs. One part that was much needed were the PL-259 coax fittings.

Probably several years back, I needed a supply of them. On Amazon, I ordered two bags of 10 fittings each. I just recently opened one bag and started using them to help in the rebuild of my antenna farm after the bad windstorm in September of 2020. I noticed that the fittings were slightly different than the ones I used for years as shown in the following photographs.

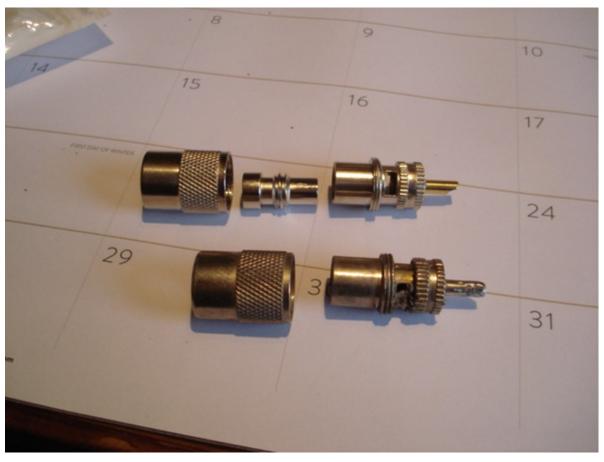

Notice that the new fitting has rectangular holes to solder the copper braid from the coaxial cable to the fitting itself. An old salvaged one shows round holes. I have always had a problem getting everything hot enough to melt the solder evenly. I have ruined a number of old-style fittings by overheating them and having the plastic insulation around the center conductor melt into an unusable mess. The new fittings each came with a reducer insert for use with RG-8X size coax. I haven't tried them on RG-58, but they probably will work.

The rectangular holes in the new style fittings were just the correct width to accept my soldering iron tip and the solder.

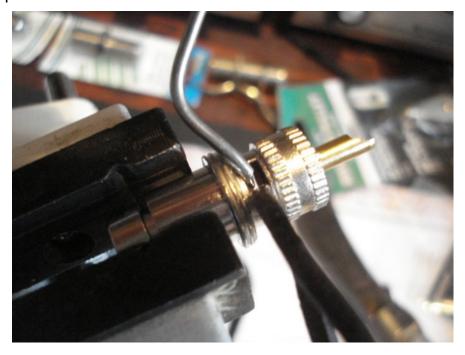

I am getting old and have the medical condition called "familial tremor" so it is difficult to keep everything steady enough to solder. I rely on a good solid/heavy bench vice. With my antenna rebuild this last month I have had to do a lot of soldering/cabling. The vice is worth its weight in solder.

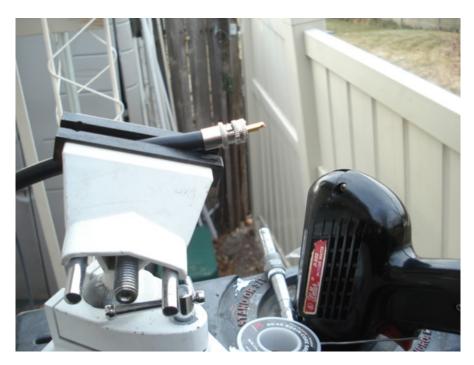

I used a Weller D-550, 240/325-Watt iron. This picture is set up on the top of my 6-foot step-ladder.

I use a razor knife and/or a hook-bladed knife to cut the coax jacket and do the trimming. I learned it pays to do it in the summer or, at least, during the sun of mid-day, so the jacket is warmer. It can be very dangerous to use those tools when it is cold.

The following pictures show the identification of the two bags of 10 fittings each in case you may want to try these newer types with the rectangular soldering holes. They, of course, were made in China, but well worth it. Do a Google search for Esumic PL-259 connectors.

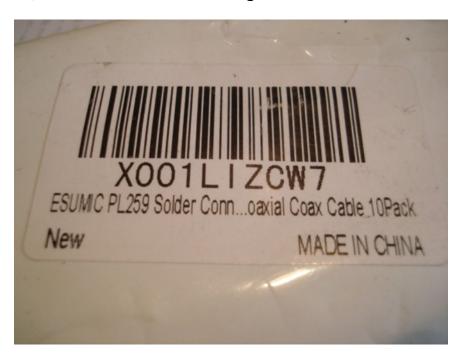

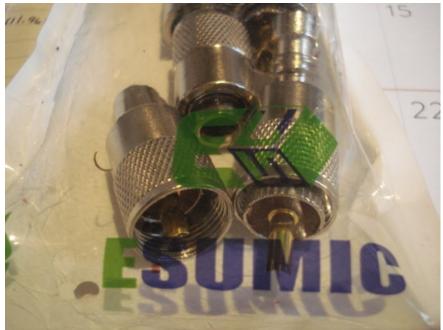

TNX Kent Gardner, WA7AHY January 2021

#### **GUEST ARTICLE**

#### by Dan KB6NU

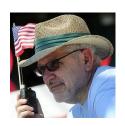

### FCC - Radio Users Reminded Not to Use Radios in Crimes

#### January 31, 2021

The Enforcement Bureau (Bureau) of the Federal Communications Commission issues this Enforcement Advisory to remind licensees in the Amateur Radio Service, as well as licensees and operators in the Personal Radio Services, that the Commission prohibits the use of radios in those services to commit or facilitate criminal acts.

The Bureau has become aware of discussions on social media platforms suggesting that certain radio services regulated by the Commission may be an alternative to social media platforms for groups to communicate and coordinate future activities. The Bureau recognizes that these services can be used for a wide range of permitted purposes, including speech that is protected under the First Amendment of the U.S. Constitution. Amateur and Personal Radio Services, however, may not be used to commit or facilitate crimes.

Specifically, the Bureau reminds amateur licensees that they are prohibited from transmitting "communications intended to facilitate a criminal act" or "messages encoded for the purpose of obscuring their meaning." 47 CFR § 97.113(a)(4).

Likewise, individuals operating radios in the Personal Radio Services, a category that includes Citizens Band radios, Family Radio Service walkie-talkies, and General Mobile Radio Service, are prohibited from using those radios "in connection with any activity which is against Federal, State or local law." 47 CFR § 95.333(a).

Individuals using radios in the Amateur or Personal Radio Services in this manner may be subject to severe penalties, including significant fines, seizure of the offending equipment, and, in some cases, criminal prosecution. 47 U.S.C. §§ 401, 501, 503, 510.

Media inquiries should be directed to 202-418-0500 or MediaRelations@fcc.gov. To file a complaint with the FCC, visit https://consumercomplaints.fcc.gov or call 1-888-CALL-FCC. To report a crime, contact your local law enforcement office or the FBI.

To request materials in accessible formats for people with disabilities (Braille, large print, electronic files, audio format), send an e-mail to fcc504@fcc.gov or call the Consumer & Governmental Affairs Bureau at (202) 418-0530 (voice), (202) 418-0432 (TTY).

### **GUEST ARTICLE**

### by Dan KB6NU

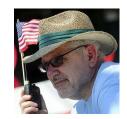

# City Antenna Law Upturned By FCC Ruling

January 31, 2021

The FCC has invalidated one U.S. city's law challenging satellite antenna installations.

The FCC has declared that federal law protects the right of property owners and tenants to install and use satellite dish antennas even if the antennas are visible from the street. The panel's ruling on January 11th invalidates an ordinance in the city of Chicago, Illinois that restricts such installations. The FCC says that its rule - known as the Over the Air Reception Devices rule, or OTARD - protects the antennas' use and allows video consumers greater choice of content. Chicago had argued that its law, enacted in 2012, was put in place to enforce "aesthetic standards" and that the measure does not violate the federal ruling. The petition had been brought by the Satellite Broadcasting & Communications Association, DirecTV and the DISH Network.

The Over-the-Air Reception Devices Rule does not apply, however, to AM/FM radio, CB radio or amateur radio.

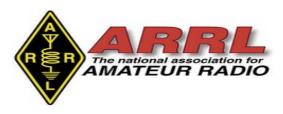

# FCC Invites Comments on Expanding the Number of Volunteer Examiner Coordinators

01/08/2021

In a January 5 <u>Public Notice</u>, the FCC requested comments on whether the current 14 Volunteer Examiner Coordinators (<u>VECs</u>) are sufficient to facilitate the efforts of their accredited Volunteer Examiners (VEs) in administering amateur radio examinations, or whether up to five additional VECs should be authorized. The ARRL VEC is the largest of the 14 VECs in the US. Comments are due by February 5, and reply comments are due by February 19. After Congress authorized it to do so, the FCC adopted rules in 1983 to allow volunteers to prepare and administer amateur radio examinations, and it established the system of VECs and VEs.

"VECs introduced consistency into the volunteer examiner program by centralizing accreditation of volunteer examiners, coordinating the dates and times for scheduling examinations, and managing the various administrative tasks arising from examinations," the FCC said. Authorized VECs may operate in any of the 13 VEC regions but must service at least one region. The FCC pointed out that some VECs now offer remote examinations.

"The Commission has long maintained 14 VECs and now seeks to consider whether they continue to serve the evolving needs of the amateur community, or whether there are unmet needs that warrant considering expanding the number of VECs."

The FCC *Public Notice* provided questions for framing comments:

- Are the existing 14 VECs sufficient to coordinate the efforts of Volunteer Examiners in preparing and administering examinations for amateur radio operator licenses, or are additional VECs needed?
- What needs are currently being met, and which needs, if any, are not?
- If the FCC were to allow additional VECs, how many more would be needed to satisfy existing Amateur Radio Service license examination needs? (The FCC indicated that it will likely cap the number of additional VECs at five.)
- Given that VECs use a collaborative process to create examination question pools and volunteer examination administration protocols, would additional VECs enhance or hinder this process?
- How would increasing the number of VECs address the unmet needs, if any, of the amateur radio community, and what obstacles or complications could result from increasing the number of VECs?

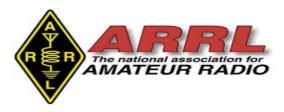

# FCC to Require Email Address on Applications Starting on June 29, 2021

12/31/2020

Effective on June 29, 2021, amateur radio licensees and candidates must provide the FCC with an email address on all applications. If no email address is included, the FCC may dismiss the application as "defective."

On September 16, the FCC adopted a *Report and Order* (R&O) in WT Docket 19-212 on "Completing the Transition to Electronic Filing, Licenses and Authorizations, and Correspondence in the Wireless Radio Services." The R&O was <u>published</u> on December 29 in the *Federal Register*. The FCC has already begun strongly encouraging applicants to provide an email address. Once an email address is provided, the FCC will email a link to an official electronic copy of the license grant. An official copy will also be available at any time by accessing the licensee's password-protected Universal Licensing System (ULS) account.

Licensees can log into the ULS <u>License Manager System</u> with their FRN and password at any time and update anything in their FCC license record, including adding an email address. For questions or password issues, call the CORES/FRN Help Line, (877) 480-3201 (Monday – Friday, 1300 – 2300 UTC) or <u>reset the password</u> on the FCC website.

The only way to refrain from providing an email address on an application would be to submit a request to waive the new rule, providing justification for the request. (The FCC would not be obliged to grant such a request.)

Under Section 97.21 of the new rules, a person holding a valid amateur radio station license "must apply to the FCC for a modification of the license grant as necessary to show the correct mailing and email address, licensee name, club name, license trustee name, or license custodian name." For a club or military recreation station license, the application must be presented in document form to a club station call sign administrator who must submit the information to the FCC in an electronic batch file.

Under new Section 97.23, each license must show the grantee's correct name, mailing address, and email address. "The email address must be an address where the grantee can receive electronic correspondence," the amended rule will state. "Revocation of the station license or suspension of the operator license may result when correspondence from the FCC is returned as undeliverable because the grantee failed to provide the correct email address."

#### **SWAP ITEM # 214**

# **Kenwood MC-60 Desk Microphone**

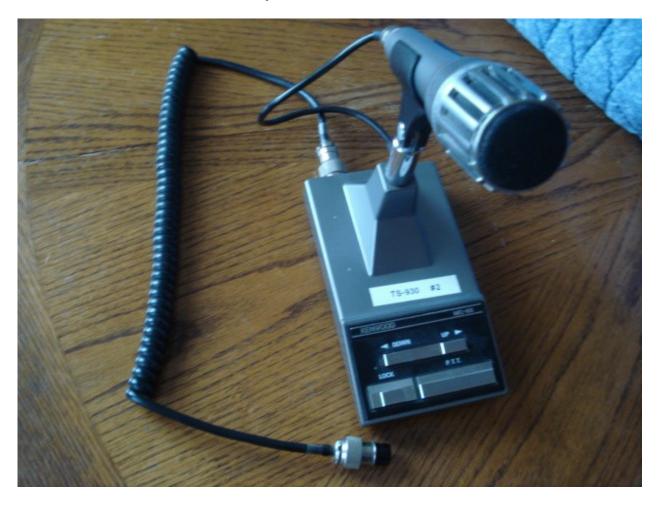

Cost New: \$120 to \$160

For Sale: \$50

Contact: Kent Gardner WA7AHY, wa7ahy@arrl.net

#### **SWAP ITEM # 213**

### MFJ-299 w/RJ45 data plug to 8 pin round plug for Kenwood

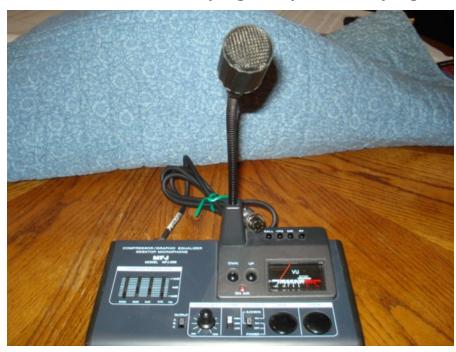

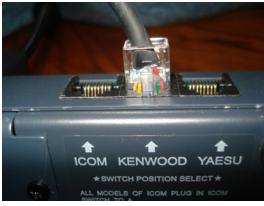

|         | 8 Pin Round Mic Plug                                                              | 8 Pin Modular Mic Plug                          |
|---------|-----------------------------------------------------------------------------------|-------------------------------------------------|
| ICOM    | MFJ-5397I                                                                         | MFJ-5397MX                                      |
| Kenwood | MFJ-5397K                                                                         | MFJ-5397MX                                      |
| YAESU   | MFJ-5397Y for MFJ-297<br>MFJ-5399Y for MFJ-299<br>MFJ-5399Y2 for MFJ-299 and FT-8 | MFJ-5397MY for MFJ-297<br>MFJ-5397MX for MFJ-29 |

Has switchable impedance for mike from High-Medium-Low. Also has VU Meter, Equalizer w/ output level, PTT and Lock and Up/Down frequency change.

Cable is for Kenwood. Icom and Yaesu cables can be ordered online. \$19 to 24\$

Price new: \$120

For Sale: \$50

Contact: Kent Gardner WA7AHY, wa7ahy@arrl.net

**SWAP ITEM # 210** 

### **GAP Titan DX 8 Band Multiband Vertical HF Antenna**

http://gapantenna.com/shop/antennas/titan-dx/

FOR SALE: \$200 (negotiable)

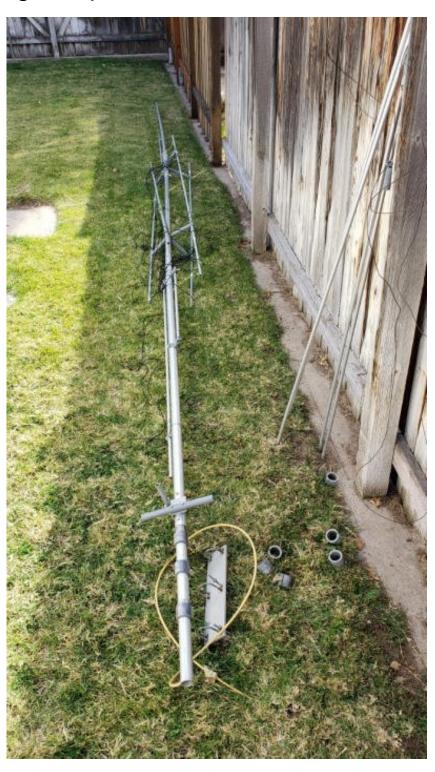

#### **SWAP ITEM # 209**

### Hi Utah ARRL Club Contacts,

I have a pneumatic Ham Radio Antenna at my home in Layton, UT.

Would you know of anyone who might be interested in it or have a referral for any resource to sell it?

>>> \$100 OBO <<<

Please feel free to share my contact info: Thank you,

Christopher Robinson: 303-257-4454 pangeaao@hotmail.com

Esther Robinson: 720-577-8704 <a href="mailto:estherdrobinson@hotmail.com">estherdrobinson@hotmail.com</a>

Mast height:  $^{\sim}16$  ft (above ground),  $^{\sim}13.5$  ft to first knuckle

Mast circumference: 20.5 in

Four tiered, presumed extended height ~ 40 ft

Anchored in ground

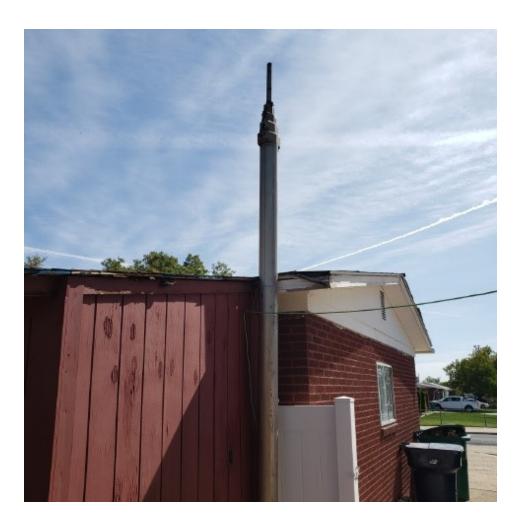

### **CLUB REPEATER NEWS**

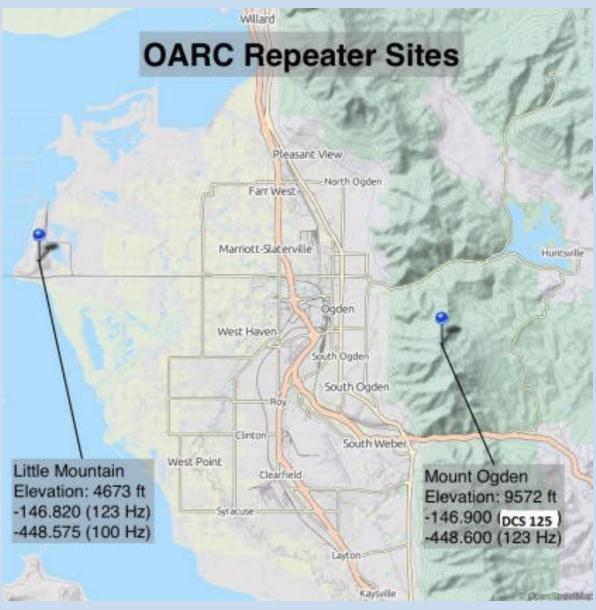

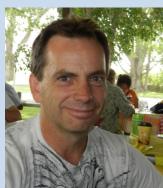

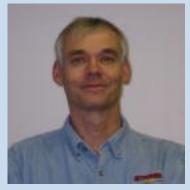

Scott Willis KD7EKO

Mike Fullmer KZ70

Scott Willis KD7EKO and Mike Fullmer KZ7O are the OARC repeater engineers that keep our club repeaters at Mt Ogden and Little Mountain operational.

#### **OARC MEMBERSHIP DRIVE**

#### **SUPPORT YOUR RADIO CLUB**

Don't forget to signup/renew your OARC membership now (\$15) which runs August to August. Consider signing up your spouse as well.

Ham + Spouse = \$15 + \$10 = \$25

THANK YOU FOR YOUR SUPPORT

### **Join OARC**

# Join or Renew your membership now!

Joining & Renewal is easy. On the club website home page click Join/Renew tab and fill out the membership form. You can pay using your PayPal or mail a Check or Money Order to the club PO Box listed. Or print a hardcopy of the membership form, fill it out and mail it to the PO Box along with your payment. Better yet, Come to a club meeting and bring the completed membership form with you.

**DUES:** Dues are \$15.00 per person and runs August - August. (Ham + spouse = \$25.) More than one ham in the family? Consider the OARC Family plan for \$25.

**NOTE: New Hams >>>** Membership in OARC is complimentary for remainder of 1st year licensed.

Membership in the Ogden Amateur Radio Club is open to anyone interested in Amateur Radio. You do not need an amateur license to join us. You do not need to join the club to participate with us. Dues are used to operate the club, field day activities, and repeater equipment maintenance.

# **Club Badges**

OARC Club badges are available for all licensed club members.

The cost is \$10.00 each. The badge comes with a "MAGNETIC" clip. Badge includes your Call Sign in large letters and your First Name in a somewhat smaller font in white lettering on a pitch black background with the club logo. See example below.

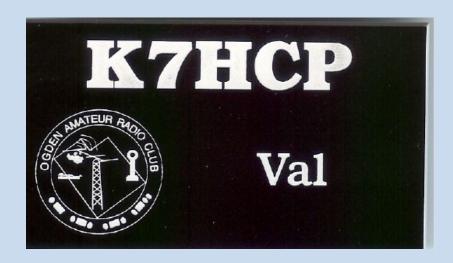

Place your order along with \$10.00 prepaid in advance for each badge ordered and specify Call Sign and First Name.

Visit the club website home page Join/Renew tab and fill out a membership application form to order your badge.

Or come to our next club meeting or event and make contact with our club treasurer via club website email to order your club badge.

# **Club Badges**

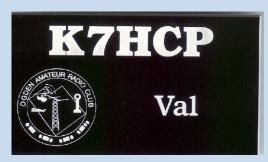

### **UNCLAIMED OARC CLUB BADGES**

New members have ordered pre-paid club badges that have not been claimed. You can claim your badge at any club function, meeting, activity or event or contact the club badge czar / club treasurer J. Siddle KG7CJN via club website email. If you are reading this and you are one of the following hams, please collect your badge. Even if you are not reading this, come collect your badge.

NO UNCLAIMED OARC CLUB BADGES...

Not sure how to handle this. It has never happened before!

### **OARC YAHOO GROUP**

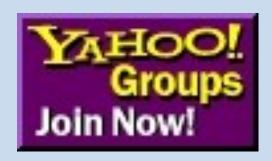

# Did you know that OARC has a Yahoo Group?

# Discontinued after 15 December 2020 .. sorry

We occasionally communicate with our OARC members via the Yahoo Group. Receive email notices regarding upcoming club meetings and future enewsletter release notices and much more like CHAT items of interest.

You can also send/receive notices to/from other group members yourself.

It's easy to sign up...

Just click on the Join Now! icon at the bottom of the club website home page and then follow the Yahoo Group instructions to create yourself a user ID and password.

### **OARC You Tube Channel**

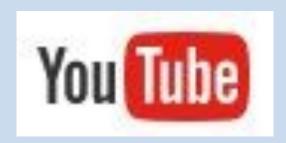

# Did you know that OARC has a You Tube Channel?

A lot of our meeting presentations are recorded and posted to our OARC You Tube channel for you to view at a later date.

It's easy to view missed

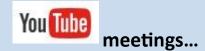

Just click on the icon on the bottom of the club website home page to view recorded meetings preserved for your viewing pleasure.

#### **ANNOUNCEMENTS**

### **Next Club Meeting:**

### 3<sup>rd</sup> Saturday of each Month

The Ogden Amateur Radio Club meetings are usually held on the **3**<sup>rd</sup> **Saturday** of each month.

### Meeting/Activity:

See notices above

Talk-in: - 448.600 (pl 123.0)

Check OARC web site for details

www.ogdenarc.org

Please invite a friend to join you. You do not have to be a member of the club to participate in our club meetings or activities. We invite all to join us.

If anyone is interested in doing a presentation on something or just have something unique to show at the meetings. - Please get a hold of any of the officers and let us know.

#### **Next Weber Co VE Test Session:**

1st Wednesday Feb, Jun & Oct

Exam sessions are held in Ogden every few months, *usually* the first Wednesday in February, June, and October.

Time: 06:00 PM Walk-ins allowed

**Location: Permanent location** 

Weber County Sheriff Office Training Room 712 W 12<sup>th</sup> Street Ogden Utah

**Contact: VE Liaison:** 

Rick Morrison W7RIK (Liaison)
morrisonri@msn.com (801-791-9364)

Jason Miles KE7IET (IT)

Cost: \$ 14.00

Two forms of **ID**, one of which must be a **picture ID**.

For "Upgrades" bring current license and a copy of current license, and any CSCE's

Most **calculators** allowed. Calculator memories must be cleared before use.

### **Club Web Site**

Be sure to visit our club web site.

### www.OgdenARC.org

Club membership is open to anyone interested in Amateur Radio. You do not need an amateur license to join us. Dues are used to operate the club, field day activities, and repeater equipment maintenance.

# **Club Call Sign**

Listen to the club repeaters for this very familiar CW ID. You do know Morse Code don't you?

#### W7SU

ARRL Field Day is held on the last full weekend of June every year.

Location may vary each year so watch this notice for details as time draws near.

See you there.

| OARC REPEATERS |                                        |            |                              |  |  |
|----------------|----------------------------------------|------------|------------------------------|--|--|
| (*) Yaes       | (*) Yaesu Fusion digital/FM compatible |            |                              |  |  |
| FREQ           | CLUB                                   | TONE       | LOCATION                     |  |  |
|                |                                        |            |                              |  |  |
| 146.900-       | OARC (*)                               | 125<br>DCS | Mt Ogden<br>(w/WiresX)       |  |  |
| 448.600-       | OARC (*) "talk-in"                     | 123.0      | Mt Ogden                     |  |  |
| 146.820-       | OARC (*)                               | 123.0      | Little Mtn                   |  |  |
| 448.575-       | OARC                                   | 100.0      | Little Mtn<br>(w/auto patch) |  |  |

| OTHER AREA REPEATERS |           |       |                 |  |
|----------------------|-----------|-------|-----------------|--|
| FREQ                 | CLUB      | TONE  | LOCATION        |  |
| 146.620-             | UARC      | none  | Farnsworth Pk   |  |
| 147.120+             | UARC      | 100.0 | Farnsworth Pk   |  |
| 449.100-             | UARC      | 146.2 | Farnsworth Pk   |  |
| 449.500-             | UARC      | 100.0 | Farnsworth Pk   |  |
| 147.040+             | DCARC     | 123.0 | Antelope Isl    |  |
| 447.200-             | DCARC     | 127.3 | Antelope Isl    |  |
| 449.925-             | DCARC     | 100.0 | No Salt Lake    |  |
| 145.290-             | GSARC     | 123.0 | Brigham City    |  |
| 145.430-             | GSARC     | 123.0 | Brigham City    |  |
| 147.220+             | GSARC     | 123.0 | Brigham City    |  |
| 448.300-             | GSARC     | 123.0 | Brigham City    |  |
| 146.640-             | BARC      | none  | Logan           |  |
| 146.720-             | BARC      | 103.5 | Mt Logan        |  |
| 147.260+             | BARC      | 103.5 | Promontory Pt   |  |
| 449.625-             | BARC      | 103.5 | Mt Logan        |  |
| 145.250-             | WSU       | 123.0 | * coming soon   |  |
| 449.250-             | WSU       | 123.0 | * coming soon   |  |
| 145.490-             | K7HEN     | 123.0 | Promontory Pt   |  |
| 146.920-             | N7TOP     | 123.0 | Promontory Pt   |  |
| 449.775-             | N7TOP     | 123.0 | Promontory Pt   |  |
| 147.100+             | Morgan    | 123.0 | Morgan Co       |  |
| 448.825-             | IRLP/Echo | 123.0 | Clearfield City |  |
| 449.950-             | IRLP      | 123.0 | Clearfield City |  |
| 449.425-             | IRLP      | 100.0 | Nelson Peak     |  |
| 147.360+             | Summit Co | 100.0 | Lewis Peak      |  |

# AREA CLUB MEETINGS & WEB SITES

|             | T                                    |                                   |                                         |
|-------------|--------------------------------------|-----------------------------------|-----------------------------------------|
| CLUB        | WEB SITE                             | DATE/TIME                         | LOCATION                                |
| OgdenARC    | ogdenarc.org                         | 3 <sup>rd</sup> Saturday 09:00 am | Check OARC web site                     |
|             |                                      |                                   |                                         |
| WC Sheriff  |                                      | 1 <sup>st</sup> Saturday 10:00 am | Weber Co. Sheriff Complex               |
| Comm-O      |                                      |                                   | West 12 <sup>th</sup> Street Ogden Utah |
| Barc        | barconline.org                       | 2 <sup>nd</sup> Saturday 10:00 am | Cache Co. Sheriffs Complex              |
|             |                                      |                                   | 200 North 1400 West Logan Ut            |
| CSERG       | dcarc.net                            | Last Wednesday 8:30pm             | Clearfield City Hall                    |
|             | /ares.htm/                           |                                   | Clearfield Utah                         |
| DCarc       | dcarc.net                            | 2 <sup>nd</sup> Saturday 10:00 am | Davis Co. Sheriff Complex               |
|             |                                      |                                   | Farmington Utah                         |
| NU Ares     | home.comcast.net/                    | 3 <sup>rd</sup> Wednesday 7:00 pm | Cache Co. Sheriff Office                |
|             | ~noutares/                           |                                   | Logan Utah                              |
| Uarc        | xmission.com                         | 1 <sup>st</sup> Thursday 7:30 pm  | UofU EMC Bldg Room 101                  |
|             | /~uarc/                              |                                   | Salt Lake City Utah                     |
| UVarc       | https://uvarc.club                   | 1 <sup>st</sup> Thursday 6:30 pm  | Orem City Council Chamber Room 56       |
|             |                                      |                                   | North State St. Orem Utah               |
| GSarc       | Ubetarc.org                          | Check Website                     | Check Website                           |
|             |                                      |                                   |                                         |
| Utah DX     | udxa.org                             | 3 <sup>rd</sup> Wednesday         | check web page for details              |
| Association |                                      | check web page for details        | Salt Lake City area                     |
| UvhfS       | ussc.com                             | Each Tuesday 8:00 pm              | Weekly 2 meter net                      |
|             | /~uvhfs/                             | (refer to web site)               | (no eye ball meetings)                  |
| WDArc       | westdesertarc.org/                   | 1 <sup>st</sup> Tuesday 7:00 pm   | Tooele County Courthouse Tooele Utah    |
|             |                                      |                                   |                                         |
| WsuArc      | https:groups.googl<br>e.com/forum/#! | 3 <sup>rd</sup> Thursday 5:30 pm  | WSU Blding #4 Room ?                    |
|             | forum/wsuarc                         |                                   | Ogden Utah                              |

| LOCAL AREA NETS        |                         |                                                              |  |  |  |
|------------------------|-------------------------|--------------------------------------------------------------|--|--|--|
| DATE                   | CLUB                    | FREQ                                                         |  |  |  |
| Daily @ 12:30 PM mt    | Utah Beehive net HF     | 7.272 Mhz HF LSB                                             |  |  |  |
| Daily @ 07:30 PM mt    | Utah Code net HF        | 3.570 Mhz HF CW                                              |  |  |  |
| Daily @ 02:00 UTC      | Utah Farm net HF        | 3.937 Mhz HF LSB                                             |  |  |  |
| Sunday @ 8:45 AM       | Ogden Old Timers HF net | 7.193 Mhz HF LSB                                             |  |  |  |
| Sunday @ 7:30 PM       | GS ARC                  | 145.430 - 123.0 (training net)                               |  |  |  |
| Sunday @ 8:30 PM       | SATERN Net              | 145.900 - 123.0                                              |  |  |  |
| Sunday @ 9:00 PM       | Morgan Co Net           | 147.100 +123.0                                               |  |  |  |
| Sunday @ 9:00 PM       | UARC Info net           | 146.620- no PL tone required                                 |  |  |  |
| Monday @ 9:00 PM       | 2-meter SSB net         | 144.250 Mhz 2-meter USB                                      |  |  |  |
| Tuesday @ 6:30 PM      | OARC—Ham & Eggs Net     | 448.600 -123.0                                               |  |  |  |
| Tuesday @ 8:00 PM      | Weber ARES              | 448.600 - 123.0                                              |  |  |  |
| Tuesday @ 8:00 PM      | VHF Society Swap        | 147.120 + 100.0                                              |  |  |  |
| Tuesday @ 9:00 PM      | Bridgerland ARC         | 147.260 + 103.5                                              |  |  |  |
|                        |                         |                                                              |  |  |  |
| Wednesday @ 7:00 PM    | Am-Con Northern Utah    | 448.600 -123.0                                               |  |  |  |
| Wednesday @ 8:00 PM    | GS ARC                  | 145.290-, 145.430-, 448.300- (all 123.0)                     |  |  |  |
| Wednesday @ 8:30 PM    | CSERG                   | 145.770 simplex                                              |  |  |  |
| Wednesday @ 9:00 PM    | No. Utah 10m HF net     | 28.313 Mhz HF USB                                            |  |  |  |
| Wednesday @ 9:00 PM    | 6-meter SSB net         | 50.125 Mhz 6-meter USB                                       |  |  |  |
| Thursday @ 7:00 PM     | OARC - 10 Meter Net     | 28.385 MHz USB (all hams invited)                            |  |  |  |
| Thursday @ 6:30 PM     | Davis Co Elmers Net     | 147.040 + 123.0 New Hams                                     |  |  |  |
| Thursday @ 8:00 PM     | Weber State ARC         | 146.820 - 123.0 (coming soon)                                |  |  |  |
| Thursday @ 8:00PM      | State RACES VHF/IRLP    | 145.490 - 123.0, 146.680 - 123.0                             |  |  |  |
|                        |                         | 3 <sup>rd</sup> Thursday - even months only                  |  |  |  |
| Thursday @ 8:30 PM     | Davis ARES              | 147.420 = simplex                                            |  |  |  |
| Thursday @ 9:00PM      | Wasatch Back Net        | 147.360 + 100.0                                              |  |  |  |
|                        | DA ODO CONTRACTOR       | 2 222 MI WELCE                                               |  |  |  |
| Saturday @ 8:00AM mst  | RACES State HF          | 3.920 Mhz HF LSB  3 <sup>rd</sup> Saturday – odd months only |  |  |  |
| Saturday @ 11:00AM mst | QCWA net HF             | 7.272 Mhz HF LSB                                             |  |  |  |

#### **OARC OFFICERS**

#### **OTHER CLUB APPOINTMENTS**

President: Dave Mamanakis KD7GR VE Liaisons: Richard Morrison W7RIK

Jason Miles KE7IET (IT)

Vice President: Justin Hall KB7LAK Repeater Engineers: Mike Fullmer KZ7O

**Scott Willis KD7EKO** 

Secretary: Barbara Siddle WB7FWW
Photographer: Tim Samuelson KE7DOA

Asst Photographer: Rick Hansen N7EGA

QSL Manager: Pete Heisig WB6WGS

Historian: Kent Gardner WA7AHY

Activity Director: Todd Shobe KW7TES Equipment Manager: Val Campbell K7HCP

**Club Call Sign Trustee: Larry Griffin AD7GL** 

Club Elmer: Stan Sjol WOKP

"WATTS NEWS" e-Magazine

Treasurer: J. Siddle KG7CJN

**Program Director: Mike Wilde KJ7HEX** 

Centennial Committee Chair:

NL Editor: Val Campbell K7HCP Gil Leonard NG7IL

"OARC" web site

Advisors: Mike Fullmer KZ7O

Webmaster: Val Campbell K7HCP Kent Gardner WA7AHY

Kim Owen KO7U

**Larry Griffin AD7GL** 

Gil Leonard NG7IL

**Jason Miles K7IET**